**Письмо Федеральной службы по надзору в сфере образования и науки от 15 апреля 2014 г. № 02-224О Рекомендациях по организации систем видеонаблюдения в пунктах проведения экзаменов и региональных центрах обработки информации при проведении единого государственного экзамена**

# 5 июня 2014

Федеральная служба по надзору в сфере образования и науки направляет для использования в работе следующие методические рекомендации:

1. по организации систем видеонаблюдения в пунктах проведения экзаменов и региональных центрах обработки информации при проведении единого государственного экзамена ([приложение 1](https://www.garant.ru/products/ipo/prime/doc/70538238/#1000) на 71 л.);

2. по организации доставки экзаменационных материалов для проведения единого государственного экзамена в субъекты Российской Федерации (приложение 2 на 11 л.).

В дополнение к письму Рособрнадзора от 11.03.2014 № 02-97 также направляем образец Протокола государственной экзаменационной комиссии субъекта Российской Федерации ([приложение 3](https://www.garant.ru/products/ipo/prime/doc/70538238/#3000) на 1 л.)

# С.С. Кравцов

Приложение 1 к [письму](https://www.garant.ru/products/ipo/prime/doc/70538238/#0) Федеральной службы по надзору в сфере образования и науки от 15 апреля 2014 г. № 02-224

# **Рекомендации**

**по организации систем видеонаблюдения в пунктах проведения экзаменов и региональных центрах обработки информации при проведении единого государственного экзамена.**

В настоящем документе используются следующие термины и определения:

Пункт проведения экзаменов (ППЭ) - образовательная организация, утвержденная в качестве ППЭ на период проведения ЕГЭ распорядительным актом органа исполнительной власти субъекта Российской Федерации, осуществляющим управление в сфере образования.

Пункт проверки заданий (ППЗ) - образовательная либо иная организация, утвержденная в качестве ППЗ на период проведения ЕГЭ распорядительным актом органа исполнительной власти субъекта Российской Федерации, осуществляющего управление в сфере образования.

ОО - образовательная организация.

Региональный центр обработки информации (РЦОИ) - структура, осуществляющая информационное и организационнотехнологическое сопровождение единого государственного экзамена в субъекте Российской Федерации.

Орган исполнительной власти (ОИВ) - орган исполнительной власти субъекта Российской Федерации, осуществляющий управление в сфере образования.

Средства видеонаблюдения - технические устройства, предназначенные для непосредственного видеонаблюдения, записи и трансляции изображения процедур единого государственного экзамена.

Федеральный перечень - перечень ППЭ, утвержденный Федеральной службой по надзору в сфере образования и науки для оснащения средствами видеонаблюдения за счет средств Федерального бюджета.

Федеральный оператор - организация, осуществляющая оснащение РЦОИ и ППЭ из федерального перечня средствами видеонаблюдения в рамках исполнения обязательств по Государственному контракту.

Государственная экзаменационная комиссия (ГЭК) - организация, созданная для подготовки и проведения единого государственного экзамена, обеспечения соблюдения прав выпускников образовательных организаций и поступающих в образовательные учреждения среднего и высшего профессионального образования при проведении ЕГЭ.

Член государственной экзаменационной комиссии (член ГЭК) - должностное лицо, принимающее участие в работе ГЭК в рамках своих полномочий.

Программно-аппаратный комплекс (ПАК) - устройства, сохраняющие запись изображения и запись звука и позволяющие (в случае наличия технической возможности) передавать в центр обработки данных записываемое изображение и звук из аудитории ППЭ и РЦОИ. ПАК поставляется Федеральным оператором.

Комплекс аппаратно-программных средств (КАПС) - устройства, сохраняющие запись изображения и запись звука в аудитории ППЭ. Технический специалист - лицо, которое назначается руководителем образовательной организации, отвечает за обеспечение условий для монтажа, настройки и ввода в эксплуатацию системы видеонаблюдения в ППЭ, ее использование в период проведения ЕГЭ.

# **1. Общие положения**

1.1. Организация видеонаблюдения в ППЭ и РЦОИ и трансляция изображения в сети Интернет производится в целях повышения уровня доверия граждан к процедурам проведения единого государственного экзамена (далее - ЕГЭ).

1.2. Средства видеонаблюдения применяются с учетом требований Федерального закона Российской Федерации от 29 декабря 2012 года № 273-ФЗ "Об образовании в Российской Федерации", пункта 36 Порядка проведения государственной итоговой аттестации по образовательным программам среднего общего образования (Приказ Министерства образования и науки Российской Федерации № 1400 от 26.12.2013), (далее - Порядок проведения ГИА), а также Методических материалов по подготовке и проведению ЕГЭ в 2014 году (направлены письмом Рособрнадзора от 11.02.2014 № 02-60 "О направлении методических материалов по подготовке и проведению ЕГЭ в 2014 году".

1.3.Средства трансляции, аудио- и видеозаписи (далее - средства видеонаблюдения) представляют собой технические устройства, предназначенные для непосредственного видеонаблюдения, записи и трансляции изображения процедур ЕГЭ.

1.4.Объектами видеонаблюдения являются:

- помещения для проведения экзамена (аудитории ППЭ);

- помещения для тиражирования, сканирования экзаменационных материалов (специализированные помещения, оснащенные техническими средствами);

- помещения РЦОИ, задействованные в процедурах подготовки, проведения ЕГЭ и обработки его результатов, помещения ППЗ и помещения для работы конфликтных комиссий.

1.5. Оснащение средствами видеонаблюдения ППЭ производится за счет федерального и регионального финансирования.

1.6. За счет средств федерального бюджета производится оснащение ППЭ, перечень которых и количество аудиторий в них были согласованы с [органами исполнительной власти](https://www.garant.ru/products/ipo/prime/doc/70538238/#105) субъектов Российской Федерации, осуществляющими управление в сфере образования (далее - Федеральный перечень). Оснащение будет производиться силами ОАО "Ростелеком" (далее - Ростелеком, Федеральный оператор). Построение системы видеонаблюдения в ППЭ Федеральным оператором описано в [разделе 2](https://www.garant.ru/products/ipo/prime/doc/70538238/#200) настоящих рекомендаций.

1.7. Оснащение средствами видеонаблюдения ППЭ, не входящих в вышеуказанный перечень, производится органами исполнительной власти субъектов Российской Федерации, осуществляющими управление в сфере образования (далее - ОИВ). Для оснащения средствами наблюдения ППЭ, не вошедших в Федеральный перечень, ОИВ могут привлекаться сторонние организации (далее - региональный оператор). Построение системы видеонаблюдения в ППЭ за счет средств субъекта Российской Федерации описано в [разделе 3](https://www.garant.ru/products/ipo/prime/doc/70538238/#300) настоящих рекомендаций. В соответствии с Порядком проведения ГИА обязательным условием построения систем видеонаблюдения в таких ППЭ является только ведение видеозаписи в аудитории. Видеотрансляция, а также трансляция и запись звука из аудиторий ППЭ, не вошедших Федеральный перечень, не является обязательным требованием для их оснащения.

1.8. Оснащение средствами видеонаблюдения помещений [РЦОИ,](https://www.garant.ru/products/ipo/prime/doc/70538238/#104) используемых для подготовки, проведения ЕГЭ и обработки его результатов, производится силами Федерального оператора. Построение системы видеонаблюдения в РЦОИ Федеральным оператором описано в [разделе 4](https://www.garant.ru/products/ipo/prime/doc/70538238/#400) настоящих рекомендаций.

1.9. В целях организации доступа к записям видеонаблюдения, обеспечения работы ГЭК, проведения служебных проверок по фактам выявленных нарушений Порядка проведения ЕГЭ ОИВ разрабатывается схема сбора и хранения видеозаписей в субъекте Российской Федерации и определяется перечень лиц, ответственных за хранение и передачу видеозаписей на каждом из уровней.

Для организации видеонаблюдения и координации действий по установке и эксплуатации оборудования назначаются ответственные лица:

- координатор от ОИВ (далее - региональный координатор) - назначается распорядительным актом ОИВ, отвечает за координацию действий Федерального, регионального операторов и ОИВ, обеспечивает общее согласование мест размещений оборудования, согласование порядка его установки, предоставляет в государственную экзаменационную комиссию [субъекта Российской Федерации \(далее - ГЭК\) сводную информацию о работе систем видеонаблюдения в](https://www.garant.ru/products/ipo/prime/doc/70538238/#109) период проведения экзамена;

- координатор от муниципалитета - назначается распорядительным актом муниципального органа управления образованием, отвечает за координацию действий на уровне муниципалитета по установке и эксплуатации систем видеонаблюдения, предоставляет информацию о работе систем видеонаблюдения в период проведения экзамена региональному координатору;

- координатор от образовательной организации (технический специалист)

- назначается руководителем образовательной организации, отвечает за обеспечение условий для монтажа, настройки и ввода в эксплуатацию системы видеонаблюдения в ППЭ, ее использование в период проведения ЕГЭ (обеспечивает

монтаж и эксплуатацию оборудования для оснащения ППЭ, не входящих в Федеральный перечень, в случае принятия решения ОИВ об оснащении системами видеонаблюдения данного ППЭ силами образовательной организации), предоставляет информацию о работе систем видеонаблюдения в период проведения экзамена муниципальному координатору;

- координатор от РЦОИ - назначается руководителем организации, на базе которой сформирован РЦОИ, отвечает за обеспечение условий для монтажа, настройки и ввода в эксплуатацию системы видеонаблюдения в РЦОИ, ее использование в период проведения ЕГЭ, предоставляет информацию о работе систем видеонаблюдения в период проведения экзамена региональному координатору.

1.10. В состав оборудования для видеонаблюдения входят:

- видеокамеры (для оборудования [ППЭ,](https://www.garant.ru/products/ipo/prime/doc/70538238/#101) не вошедших в Федеральный перечень, возможно использование любой видеокамеры, обеспечивающей разрешение не менее 640\*480 точек, без записи звука, при этом обязательным условием является наличие индикации процесса записи);

- устройства регистрации изображения и звука - регистратор (для оборудования ППЭ, не вошедших Федеральный перечень, возможно использование в качестве устройства регистрации автомобильного видеорегистратора, совмещенного с видеокамерой, программно-аппаратного комплекса (видеорегистратора), иного устройства регистрации, удовлетворяющего требованиям, изложенным в [разделе 3](https://www.garant.ru/products/ipo/prime/doc/70538238/#300) настоящих рекомендаций);

- специальный металлический шкаф, который должен иметь возможность быть опечатанным (только для отдельных ППЭ, вошедших в Федеральный перечень). Шкаф закрывается и опечатывается в случае необходимости только на время, свободное от проведения экзамена, в целях обеспечения сохранности находящегося в нем оборудования.

- источник бесперебойного питания (далее - ИБП) для оборудования, обеспечивающий его бесперебойную работу (для ППЭ, не вошедших в Федеральный перечень, не является обязательным);

- крепления для камер;

- оборудование для подключения к сети Интернет (в случае подключения комплекса к сети Интернет, только для РЦОИ и ППЭ, вошедших в Федеральный перечень).

1.11. [Средства видеонаблюдения](https://www.garant.ru/products/ipo/prime/doc/70538238/#106) размещаются в аудиториях ППЭ исходя из следующих требований:

- в каждой аудитории должно быть установлено не менее 1 камеры видеонаблюдения;

- камеры видеонаблюдения следует устанавливать в разных углах между сплошной стеной и стеной с оконными проемами (+-0,6 м от угла) таким образом, чтобы свет из оконных проемов не создавал фоновой подсветки для камер;

- высота установки камер видеонаблюдения - не менее 2 метров от пола;

- угол поворота камер должен быть выбран таким образом, чтобы в аудитории не оставалось "слепых" зон, были видны рабочие места всех участников экзамена, хорошо видны учительский стол и доска;

- обзор камеры не должны загораживать различные предметы (мебель, цветы и пр.);

- регистратор комплекса (в случае наличия регистратора) должен быть расположен таким образом, чтобы не препятствовать свободному перемещению лиц в аудитории;

- проводные линии связи между камерами и регистратором (в случае наличия регистратора).

В аудиториях, в которых сдают экзамены участники с ограниченными возможностями здоровья (далее - ОВЗ), используется система видеонаблюдения без возможности трансляции вещания в сеть Интернет.

1.12. Средства видеонаблюдения размещаются в помещениях РЦОИ исходя из следующих требований:

- в помещениях РЦОИ должно быть установлено не менее 2 камер видеонаблюдения;

- камеры видеонаблюдения следует устанавливать в разных углах помещения (в случае, если помещение прямоугольной формы); если помещение не прямоугольной формы, то камеры размещаются так, чтобы помещение просматривалось полностью;

- обзор камеры не должны загораживать различные предметы (мебель, цветы и пр.);

- регистратор [программно-аппаратного комплекса](https://www.garant.ru/products/ipo/prime/doc/70538238/#1011) должен быть расположен таким образом, чтобы не препятствовать свободному перемещению лиц в РЦОИ.

1.13. Видеозапись должна содержать информацию:

- для ППЭ: код и наименование, номер аудитории, дата экзамена;

- для РЦОИ: код и название территории, номер помещения.

1.14. Для обеспечения прозрачности процедуры проведения экзамена из аудиторий ППЭ, вошедших в Федеральный перечень, организуется онлайн трансляция изображения (в случае наличия технической возможности). Трансляция изображения осуществляется в режиме реального времени с 9.00 до фактического окончания экзамена (либо до 17.00) согласно расписанию ЕГЭ в день проведения экзамена по местному времени.

1.15. Запись, хранение и обеспечение доступа к информации, фиксируемой при подготовке, проведении ЕГЭ, и обработке его результатов осуществляется лицами, уполномоченными приказами руководителей учреждений, на базе которых созданы [ППЭ](https://www.garant.ru/products/ipo/prime/doc/70538238/#101), ППЗ, РЦОИ. Список лиц, ответственных за передачу, прием и хранение видеозаписей на различных уровнях, определяется в соответствии с [п. 1.9.](https://www.garant.ru/products/ipo/prime/doc/70538238/#19) настоящих рекомендаций.

1.16. Хранение и обеспечение доступа к информации, фиксируемой при подготовке, проведении ЕГЭ и обработке его результатов, осуществляется в течение 3 месяцев с момента проведения экзамена. Срок хранения видеозаписи экзамена, на основании которой было принято решение об остановке экзамена в ППЭ или отдельных аудиториях ППЭ, удалении обучающегося, выпускника прошлых лет с экзамена, аннулировании результатов экзамена составляет не менее трех лет со дня принятия соответствующего решения.

1.17. Изображение и звук, записанные при подготовке, проведении ЕГЭ и обработке его результатов, используются в следующих случаях:

- обращение граждан в ГЭК, [орган исполнительной власти](https://www.garant.ru/products/ipo/prime/doc/70538238/#105) федерального или регионального уровня по факту нарушения процедуры проведения экзамена, прав участников экзамена;

- заявление участника экзамена о нарушении процедуры проведения экзамена (апелляция по процедуре);

- записи в протоколах общественного наблюдения, инспекции ППЭ, федерального наблюдения;
- обращения участников экзамена на горячую линию ЕГЭ, сайт поддержки ЕГЭ с жалобами;
- выявления фактов публикации экзаменационных материалов в сети Интернет;
- выявления фактов приостановки записи или неисправности оборудования;
- иных фактах остановки экзамена и аннулирования результатов.

# **2. Построение систем видеонаблюдения федеральным оператором - ОАО "Ростелеком" в ППЭ**

2.1. Количественные параметры оснащения ППЭ и аудиторий.

Количество ППЭ, места их расположения и количество аудиторий, оснащаемых ОАО "Ростелеком", определено совместно с ОИВ и согласовано с Рособрнадзором.

Установка средств видеонаблюдения производится в помещениях образовательных организаций, утвержденных в качестве ППЭ на период проведения ЕГЭ распорядительным актом ОИВ.

2.2. Трансляция из помещений ППЭ и РЦОИ в специальный Центр обработки данных (далее - ЦОД), организуемый ОАО "Ростелеком", во время подготовки и проведения экзамена, а также в период обработки результатов производится автоматически (при включении оборудования программно-аппаратного комплекса (далее - ПАК)), при наличии подключения on-line к каналу Интернет и соблюдения необходимых требований к его пропускной способности. В случае недостаточной пропускной способности канала Интернет, к которому подключен ПАК, изображение (и звук, в случае его записи) передается в ЦОД автоматически в течение 5 суток после окончания экзамена. В случае отсутствия технической возможности подключения ПАК к каналам Интернет, передача информации осуществляется уполномоченными лицами с использованием внешних носителей информации.

2.3.Описание оборудования, используемого для видеонаблюдения:

Для оснащения ППЭ силами [Федерального оператора](https://www.garant.ru/products/ipo/prime/doc/70538238/#108) используются ПАК, которые является устройствами, сохраняющими запись изображения и запись звука и позволяющие (в случае наличия технической возможности) передавать в ЦОД записываемое изображение и звук из аудитории ППЭ (как правило, ПАК размещается в специальном шкафу, который при необходимости может быть опечатан);

Конфигурация оборудования обеспечивает невозможность подмены видеоинформации, поступающей от средств видеонаблюдения, гарантирует ее достоверность и целостность, защиту данных от несанкционированного доступа к информации.

Состав ПАК:

- 2 USB Web-камеры;

- персональный компьютер или ноутбук;

- кабель питания;
- монитор;
- клавиатура;
- мышь;
- ИБП;
- USB-удлинитель;
- Крепления для камер;
- Оборудование для подключения к сети Интернет (в случае подключения ПАК к сети Интернет).

Технические характеристики оборудования представлены в [Приложении 1](https://www.garant.ru/products/ipo/prime/doc/70538238/#1100).

2.4. Описание режимов работы поставленного Федеральным оператором оборудования (включая этапы проведения экзаменов)

2.4.1. Онлайн (online). В этом режиме изображение и звук, помимо записи на аппаратный носитель ПАК, одновременно по каналам связи (Интернет) передается в ЦОД. В данном режиме возможен онлайн просмотр изображения и звука из аудитории гражданами через специализированный портал.

2.4.2. Оффлайн (offline) при наличии подключения к Интернет по низкоскоростному каналу связи. В этом режиме запись изображения и звука во время работы оборудования производится на жесткий диск ПАК. Передача записанных изображения и звука осуществляется при помощи специализированного программного обеспечения по каналу Интернет в ЦОД со скоростью, обусловленной пропускной способностью существующего канала связи. Максимальное время передачи данных в ЦОД составляет 5 суток с момента проведения экзамена. В данном режиме невозможен онлайн просмотр изображения и звука из аудитории гражданами через специализированный портал.

2.4.3. Оффлайн (offline) при отсутствии подключения к Интернет (в ППЭ, расположенных в местности, где подключение ПАК к Интернету не представляется возможным). В этом режиме запись изображения и звука во время работы оборудования производится только на жесткий диск ПАК. Передача записанных данных производится по окончании проведения всех экзаменов текущего года. При необходимости, персональный компьютер или ноутбук ПАК может быть передан представителям Федерального оператора для проведения технических работ (копирования информации, настройки операционной системы и пр.) по акту временной передачи ([Приложение 6\)](https://www.garant.ru/products/ipo/prime/doc/70538238/#1600). Передача ПАК представителю Федерального оператора производится не более чем на 10 рабочих дней. В данном режиме невозможен онлайн просмотр изображения и звука из аудитории гражданами через специализированный портал.

Передача записанных изображения и звука при необходимости, в целях обеспечения работы ГЭК, осуществляется при помощи записи указанной информации на внешние носители, с последующей передачей их уполномоченным сотрудникам в РЦОИ.

# 2.5.Доставка и монтаж систем видеонаблюдения

Доставка и монтаж систем видеонаблюдения осуществляется по графику, разработанному специалистами Федерального оператора, и согласованному с [органом исполнительной власти](https://www.garant.ru/products/ipo/prime/doc/70538238/#105), осуществляющим управления в сфере образования данного субъекта Российской Федерации.

Монтаж систем видеонаблюдения осуществляется во время, свободное от проведения занятий в данной аудитории.

По окончании производства работ по монтажу и настройке оборудования в ППЭ специалистами ОАО "Ростелеком" организуется тестирование поставленного оборудования. Оборудование тестируется в присутствии технического специалиста, назначенного руководителем образовательной организации, на базе которой организован ППЭ.

2.6. Руководители образовательных организаций обеспечивают:

- беспрепятственный доступ работников ОАО "Ростелеком" (иных технических служб, уполномоченных ОАО "Ростелеком") в помещения для установки средств видеонаблюдения;

- предоставление техническим специалистам (по запросу) поэтажных планов помещений для разработки схемы размещения средств видеонаблюдения;

- назначение материально-ответственного лица, которому будут переданы на ответственное хранение средства видеонаблюдения;

- назначение ответственного от образовательной организации, осуществляющего контроль за работой технических специалистов в помещениях образовательной организации в период установки средств видеонаблюдения и обеспечивающего эксплуатацию средств видеонаблюдения в период проведения ЕГЭ.

Места размещения средств видеонаблюдения и иного необходимого оборудования согласуются между техническими специалистами ОАО "Ростелеком" (иных технических служб, уполномоченных ОАО "Ростелеком") и ответственными лицами от организации. Пример схемы размещения приведен в [Приложении 5](https://www.garant.ru/products/ipo/prime/doc/70538238/#1500).

По итогам согласования стороны утверждают и передают представителям ОАО "Ростелеком" (иных технических служб, уполномоченных ОАО "Ростелеком") схему размещения средств видеонаблюдения.

График установки средств видеонаблюдения согласуется между сторонами исходя из следующих требований:

установка средств видеонаблюдения рекомендуется осуществлять во внеурочное время (вечернее время, выходные дни, иное время, в которое не проводятся занятия в аудиториях, оснащаемых системами видеонаблюдения, и прилегающих к ним);

установка средств видеонаблюдения должна быть завершена не позднее 15 мая (за исключением ППЭ досрочного этапа проведения ЕГЭ).

Монтаж средств видеонаблюдения завершается обязательной технической проверкой работоспособности оборудования.

Организация, осуществляющая монтаж средств видеонаблюдения, готовит и передает руководителю образовательной организации пакет гарантийной, эксплуатационной и технической документации.

После окончания всех работ по установке средств видеонаблюдения стороны подписывают акт приема-передачи оборудования ([Приложение 2](https://www.garant.ru/products/ipo/prime/doc/70538238/#1200)). В акте указываются работоспособность оборудования, качество изображения, доступность трансляции для пользователя.

Ответственность за сохранность и обеспечение работоспособности средств видеонаблюдения после подписания Акта приемки-передачи возлагается на руководителя образовательной организации.

После передачи средств видеонаблюдения лицам, ответственным за их обслуживание и эксплуатацию (за исключением случаев, предусмотренных инструкцией по эксплуатации, а также регламентных и иных работ, проводимых представителями технических служб по заявке руководителя образовательной организации), а также всем категориям иных лиц запрещается:

- перемещать средство видеонаблюдения;
- изменять фокусное расстояние камер видеонаблюдения;
- производить действия, нарушающие постоянное функционирование средства видеонаблюдения;
- вмешиваться в процесс передачи информации.

Информация обо всех случаях работы со средствами видеонаблюдения (включение, выключение, неполадки, выдача видеоматериалов) заносится в Журнал ([Приложение 3\)](https://www.garant.ru/products/ipo/prime/doc/70538238/#1300), который размещается в помещении руководителя образовательной организации (или в помещении руководителя ППЭ). Журнал заполняется при каждом действии со средствами видеонаблюдения. После завершения всех экзаменов журнал передается на хранение в организацию, на базе которой был организован ППЭ.

2.7. Ответственные за проведение видеонаблюдения на уровне образовательной организации, муниципалитета, региона.

Ответственные за организацию видеонаблюдения на различных уровнях назначаются в соответствии с [п. 1.9](https://www.garant.ru/products/ipo/prime/doc/70538238/#19) настоящих рекомендаций.

# 2.8. Подготовка ППЭ к экзамену.

Заблаговременно, не позднее, чем за две недели до начала экзаменов, представители Федерального оператора передают региональному координатору логины и пароли для технических специалистов.

Региональный координатор обеспечивает выдачу логинов и паролей техническим специалистам, в том числе через муниципальных координаторов.

Во всех аудиториях ППЭ, оснащенных видеонаблюдением, должна быть размещена информация о том, что в данной аудитории ведется видеонаблюдение.

За один день до начала экзамена в ППЭ технический специалист (специалисты) совместно с руководителем ППЭ проводят тренировку, в ходе которой технический специалист проверяет текущее состояние ПАК: вводят логин/пароль, включает режим "Идет запись", наблюдает через монитор ПАК за работой камер видеонаблюдения, уточняют место центра изображения камер(ы) видеонаблюдения, определяют место, с которого организатор в аудитории будет информировать о завершении экзамена в аудитории.

Руководитель ППЭ по завершении всех операций, связанных с работой ПАК, информирует по телефону координатора от муниципалитета о том, что ПАК включен, и о включении режима "Идет запись", а также, в случае необходимости,

информирует службу технической поддержки, представители которой по указанию руководителя организации, на базе которой организован ППЭ, вправе оказать соответствующее содействие техническим специалистам непосредственно в ППЭ.

В Акте готовности ППЭ (ППЭ-01) руководитель ППЭ делает отметку о том, что ППЭ оборудован средствами видеонаблюдения с соблюдением требований законодательства к использованию указанных технических средств.

В случае, если в ППЭ не установлены (или неисправны) средства видеонаблюдения, руководитель ППЭ незамедлительно сообщает об этом представителю ГЭК и в call-центр ОАО "Ростелеком" по телефону "горячей линии" в коде 8-800-200-43-12.

По окончании тестирования ПАК остается включенным (выключается только режим записи). Действия по выключению ПАК производятся представителями службы технической поддержки по согласованию с ГЭК после завершения всех экзаменов.

#### 2.9. Проведение экзамена

В день экзамена. Руководитель ППЭ в день экзамена не позднее, чем за 2 часа до начала экзамена дает указание техническим специалистам проверить работоспособность ПАК в помещении для руководителя ППЭ, коридорах (в случае, если средства видеонаблюдения установлены) ППЭ. Не позднее, чем за 1 час до начала экзамена в аудиториях проведения экзаменов производится включение режима "Идет запись" путем введения логина/пароля техническим специалистом и нажатия на поле "включить запись". Технический специалист обязан убедиться, что режим записи включен (на экране монитора ПАК отображается сигнал с видеокамер, горит надпись "идет запись"). С этого момента до окончания экзамена запрещается совершать какие-либо действия с данным ПАК (за исключением случаев возникновения нештатных ситуаций).

Непосредственный контроль за фактом ведения видеозаписи во время экзамена осуществляется организаторами в аудитории. Организаторы в аудитории контролируют факт ведения записи (на экране монитора ПАК отображается сигнал с видеокамер, горит надпись "идет запись"). В случае возникновения нештатных ситуаций (на мониторе ПАК не отображается сигнал, погасла надпись ("идет запись") немедленно информируют руководителя ППЭ и [члена ГЭК](https://www.garant.ru/products/ipo/prime/doc/70538238/#1010) о возникших проблемах.

По окончании экзамена. По завершению экзамена в аудитории ответственный организатор в центре видимости камер(ы) видеонаблюдения объявляет окончание экзамена. После проведения сбора экзаменационных материалов и подписания протокола о проведении экзамена в аудитории ответственный организатор демонстрирует в сторону одной из камер видеонаблюдения каждую страницу протокола проведения экзамена в аудитории (приложение 3 к письму Рособрнадзора от 11.03.2014 № 02-97, форма ППЭ-12-01). Одновременно организатор в аудитории громко объявляет все данные протокола, в том числе номер аудитории, наименование предмета, количество участников ЕГЭ в данной аудитории и количество экзаменационных материалов (использованных и неиспользованных), а также время подписания протокола. Демонстрируют запечатанные возвратные пакеты с экзаменационными материалами участников ЕГЭ.

В случае досрочного завершения экзамена организаторы в аудитории заполняют протокол и действуют по порядку, прописанному выше, указывая фактическое время завершения экзамена.

По окончании экзамена в аудитории руководитель ППЭ дает указание выключить режим "Идет запись" техническому специалисту в ППЭ. Технический специалист выключает видеозапись в аудиториях.

В помещении для руководителя ППЭ режим "Идет запись" выключается после передачи всех материалов члену ГЭК.

2.10. Техническая и консультационная поддержка со стороны Федерального оператора

Техническая поддержка осуществляется по телефону "горячей линии" 8-800-200-43-12, а также путем непосредственного выезда в ППЭ.

Техническая поддержка и консультирование со стороны Федерального оператора осуществляется во время:

- подготовительного этапа по установке и настройке системы видеонаблюдения в ППЭ;

- проведения экзамена;

- при предоставлении доступа к просмотру записей в период хранения.

Техническая поддержка и консультирование со стороны Федерального оператора предназначены для:

- персонала в ППЭ, осуществляющего обслуживание системы видеонаблюдения;

- пользователей, осуществляющих просмотр видеотрансляций из

# ППЭ;

- операторов установки ПАК.

2.11. В случае сбоя энергопитания, внезапного отключения ПАК в аудитории ответственность за дальнейшие действия возлагается на [члена ГЭК](https://www.garant.ru/products/ipo/prime/doc/70538238/#1010).

Незамедлительно после выявления факта отключения ПАК (на экране монитора ПАК не отображается сигнал с видеокамер, не горит надпись "идет запись") организатор в аудитории, в которой произошло отключение ПАК, незамедлительно ставит в известность об этом члена ГЭК. Член ГЭК с техническим специалистом немедленно связываются с call-центром Федерального оператора по телефону "горячей линии", вызывают специалистов технической поддержки Федерального оператора. От специалиста Федерального оператора технический специалист получает инструкции но проведению безотлагательных действий по восстановлению работы ПАК. Если в течение 15 минут не удается восстановить работоспособность ПАК, член ГЭК останавливает экзамен в ППЭ или отдельных аудиториях ППЭ в соответствии с пунктом 20 Порядка проведения ГИА с последующим аннулированием результатов экзамена в соответствии с пунктом 70 Порядка проведения ГИА и повторного допуска обучающихся, выпускников прошлых лет к сдаче экзамена в соответствии с пунктом 33 Порядка проведения ГИА. После этого, член ГЭК информирует о случившемся председателя ГЭК, а также составляет акт, который в тот же день передается председателю ГЭК.

Если работоспособность ПАК восстановлена, член ГЭК информирует об этом call-центр и специалиста(ов), выезжающих в ППЭ, и экзамен продолжается.

По факту неисправного состояния, отключения средств видеонаблюдения или отсутствия видеозаписи экзамена членом ГЭК составляется акт, который в тот же день также передается председателю ГЭК [\(Приложение 4](https://www.garant.ru/products/ipo/prime/doc/70538238/#1400)).

Член ГЭК предварительно получает контактный телефон специалиста(ов), выезжающих в ППЭ.

2.12. В случае необходимости немедленного предоставления видеозаписи в ГЭК (факты нарушения Порядка проведения ГИА, записи в протоколах общественного наблюдения о возможных нарушениях Порядка проведения ГИА, факты опубликования КИМ в сети Интернет и др.) технический специалист, введя пароль/логин, переданный региональным координатором члену ГЭК, помогает скачивать видеофайлы экзамена на переносной носитель информации (флэшкарту) и отдает его члену ГЭК для передачи в тот же день председателю ГЭК. В названии файла должны быть указаны: номер и наименование ППЭ, номер аудитории, дата проведения экзамена, наименование экзамена (например: 701000 МАОУ СОШ № 33 г. Москва 011 26.05.2014 география). Переносной носитель представителю ГЭК должен быть предоставлен руководителем образовательной организации, на базе которой создан ППЭ.

Техническим специалистам запрещается производить действия по выключению ПАК.

2.13. Организация доставки и хранения видеозаписи

В соответствии со схемой сбора и хранения информации руководитель образовательной организации несет ответственность за хранение переданных видеозаписей и организует беспрепятственный доступ к видеозаписям при необходимости. Доставка видеозаписи (в случае необходимости) осуществляется в день экзамена членами ГЭК в РЦОИ на переносных носителя (флеш-картах, DVD дисках и пр.).

2.14, В случае онлайн трансляции из ППЭ доступ к видеозаписи на Федеральном уровне может быть осуществлен путем предоставления ссылки на запись, расположенную на сервере, достижимом с помощью сети Интернет. Доступ к видеозаписи, хранение которой осуществляется на уровне ППЭ (при отсутствии онлайн трансляции), осуществляется по заявке в ОИВ путем размещения копии видеозаписи специалистами РЦОИ на технологическом портале ФГБУ "Федеральный центр тестирования" в специальном разделе. Доступ к видеозаписи процессов проведения экзамена имеют:

- работники Рособрнадзора;

- члены ГЭК;

- руководитель РЦОИ (для проведения служебной проверки по факту апелляции по процедуре проведения экзамена);

- председатель конфликтной комиссии субъекта Российской Федерации (для рассмотрения апелляции по процедуре проведения экзамена);

- региональные [органы исполнительной власти](https://www.garant.ru/products/ipo/prime/doc/70538238/#105), осуществляющие переданные федеральные полномочия в сфере образования;

- представители судебных органов.

Заявка на доступ к записи направляется в ОИВ в письменном или электронном виде и должна содержать:

- фамилию, имя, отчество заявителя, либо название органа, направившего заявку;

- код и наименование ППЭ, номер аудитории, в которых производилась видеозапись, дата экзамена;

2.15. Описание действий со стороны организаторов и Федерального оператора по отношению к ПАК после проведения экзамена.

После окончания экзамена технический специалист обязан визуально проверить работоспособность всех ПАК, произвести резервное копирование записи экзамена на внешний носитель, при необходимости произвести перезагрузку компьютера ПАК.

После окончания всех экзаменов технический специалист осуществляет выключение ПАК.

При необходимости, по запросу Федерального оператора, по завершении всех экзаменов текущего года персональный компьютер или ноутбук ПАК может быть передан представителям Федерального оператора для проведения технических работ (копирования информации, настройки операционной системы и пр.) по акту временной передачи [\(Приложение 6\)](https://www.garant.ru/products/ipo/prime/doc/70538238/#1600). Передача ПАК представителю Федерального оператора производится не более чем на 10 рабочих дней.

2.16. Описание действий со стороны организаторов и ОАО "Ростелеком" по отношению к ПАК после проведения всех экзаменов, в т.ч. рекомендации по использованию ПАК в текущем учебном процессе.

В период, не связанный с организацией и проведением ЕГЭ (с сентября по май, за исключением ППЭ, используемых для проведения ЕГЭ на досрочном этапе), ПАК могут быть использованы:

- для организации онлайн (оффлайн) трансляции занятий для обучающихся, которые временно освобождены от посещения занятий (в связи с болезнью);

- для организации занятий с обучающимися, находящимися на домашнем обучении, экстернате;

- для организации сетевого взаимодействия образовательных организаций;

- для трансляции изображения во время проведения занятий в открытую сеть Интернет (в целях контроля родителями посещаемости занятий своих детей, ознакомления их с содержанием и методами обучения);

- для обеспечения безопасности в образовательной организации (в аудиториях и пр.).

# **3. Построение систем видеонаблюдения субъектами Российской Федерации самостоятельно**

3.1. Количественные параметры оснащения ППЭ и аудиторий

Установка средств видеонаблюдения производится в помещениях образовательных организаций, утвержденных в качестве ППЭ на период проведения ЕГЭ распорядительным актом [органа исполнительной власти](https://www.garant.ru/products/ipo/prime/doc/70538238/#105) субъекта Российской Федерации, осуществляющим управление в сфере образования.

Количество аудиторий в ППЭ определяется исходя итого, что в каждой аудитории[\\*](https://www.garant.ru/products/ipo/prime/doc/70538238/#1111) присутствует не более 25 обучающихся, выпускников прошлых лет с соблюдением соответствующих требований санитарно-эпидемиологических правил и нормативов.

3.2. Описание оборудования, используемого для видеонаблюдения:

Для организации видеонаблюдения в ППЭ, оснащаемого из средств регионального бюджета необходимо использование комплекса аппаратно-программных средств (КАПС), состоящего из:

- не менее одной видеокамеры (USB, IP, Web), с техническими характеристиками, изложенными в [п. 1.](https://www.garant.ru/products/ipo/prime/doc/70538238/#1701) Приложения 7.

- устройство для записи и хранения информации (персональный компьютер, ноутбук, аппаратный видеорегистратор, допускается использование единого устройства, обеспечивающего функции записи и хранения видеоизображения автомобильного видеорегистратора);

- кабель питания;
- ИБП (при необходимости);
- монитор, клавиатура, мышь (при необходимости);
- USB-удлинитель (при необходимости);
- крепления для камеры (камер).

Технические характеристики оборудования представлены в [Приложении 7](https://www.garant.ru/products/ipo/prime/doc/70538238/#1700).

3.3. Обязательным условием для любого используемого оборудования является возможность записи изображения с необходимым разрешением на несъемный носитель информации (жесткий диск, карту памяти) с обязательным соблюдением требований к разрешающей способности оборудования. Запись звука не является обязательной.

3.4. Допускается использование оборудования, поставляемого Федеральным оператором, по отдельному договору с ОИВ, вне рамок Федерального перечня. В этом случае в качестве КАПС используется ПАК.

3.5. Для оснащения системами видеонаблюдения в ППЭ, не входящих в [Федеральный перечень](https://www.garant.ru/products/ipo/prime/doc/70538238/#107), ОИВ определяется уполномоченная организация (далее - региональный оператор). Возможно принятие решения об оснащении системами видеонаблюдения силами образовательных организаций (по согласованию с ОИВ).

3.6. Описание режимов работы поставленного оборудования (включая этапы проведения экзаменов):

3.6.1. Оффлайн (offline) при отсутствии подключения к Интернет в ППЭ, либо низкой пропускной способности каналов связи. В этом режиме запись изображения и звука (в случае его записи) во время работы оборудования производится только на жесткий диск КАПС. Передача записанных изображения и звука осуществляется при помощи записи указанной информации на внешние носители, с последующей передачей их уполномоченным сотрудникам в РЦОИ. В данном режиме невозможен онлайн просмотр изображения и звука (в случае его записи) из аудитории.

3.6.2. Онлайн (online), по решению ОИВ. В этом режиме изображение и звук, помимо записи на аппаратный носитель КАПС, одновременно по каналам связи (Интернет) передается в региональный центр обработки данных (РЦОД). В данном режиме возможен онлайн просмотр изображения и звука (в случае его записи) из аудитории специалистами, гражданами, имеющими статус федерального наблюдателя (наблюдатели, прошедшие процедуру регистрации в Рособрнадзоре, далее - Федеральные наблюдатели), через специализированное программное обеспечение в РЦОИ, либо через специализированный интернет-портал (при его наличии).

3.7. Установка средств видеонаблюдения производится в помещениях образовательных организаций, утвержденных в качестве ППЭ на период проведения ЕГЭ распорядительным актом [органа исполнительной власти](https://www.garant.ru/products/ipo/prime/doc/70538238/#105) субъекта Российской Федерации, осуществляющим управление в сфере образования.

Установка средств видеонаблюдения может производиться уполномоченной организацией (сторонним техническим специалистом) или специалистом образовательной организации, в которой устанавливаются средства видеонаблюдения.

Руководители образовательных организаций обеспечивают:

- беспрепятственный доступ в помещения для установки средств видеонаблюдения;

- предоставление (по запросу) поэтажных планов помещений для разработки схемы размещения средств видеонаблюдения;

- назначение материально-ответственного лица, которому будут переданы на ответственное хранение средства видеонаблюдения (в случае, если средства видеонаблюдения приобретаются за счет муниципалитета);

- назначение ответственного от образовательной организации, для:

- осуществления контроля за работой технических специалистов уполномоченной организации в помещениях образовательной организации в период установки средств видеонаблюдения;

- самостоятельной установки средств видеонаблюдения в помещениях образовательной организации;

- обеспечения эксплуатации средств видеонаблюдения в период проведения ЕГЭ.

Места размещения средства видеонаблюдения и иного необходимого оборудования согласуются между техническими специалистами и ответственными лицами от организации.

По итогам согласования утверждается схема размещения средств видеонаблюдения. Пример схемы приведен в [Приложениях 5и](https://www.garant.ru/products/ipo/prime/doc/70538238/#1500) [5а.](https://www.garant.ru/products/ipo/prime/doc/70538238/#15010)

График установки средств видеонаблюдения согласуется между сторонами исходя из следующих требований:

установка средств видеонаблюдения должна осуществляться во внеурочное время (вечернее время, выходные дни, иное время, в которое не проводятся занятия в аудиториях, оснащаемых системами видеонаблюдения, и прилегающих к ним);

установка средств видеонаблюдения должна быть завершена не позднее 15 мая (за исключением ППЭ досрочного этапа проведения ЕГЭ).

Монтаж средств видеонаблюдения завершается обязательной технической проверкой работоспособности оборудования.

В случае, если средства видеонаблюдения устанавливаются уполномоченной организацией, организация, осуществляющая монтаж и настройку средств видеонаблюдения, готовит и передает руководителю образовательной организации пакет гарантийной, эксплуатационной и технической документации. После окончания всех работ по установке средств видеонаблюдения стороны подписывают акт приема-передачи оборудования [\(Приложение 2](https://www.garant.ru/products/ipo/prime/doc/70538238/#1200)). В акте указываются работоспособность оборудования, качество изображения, доступность трансляции для пользователя.

В случае, если средства видеонаблюдения устанавливаются образовательной организацией самостоятельно, руководитель образовательной организации совместно с ответственным специалистом составляют акт установки КАПС

[\(Приложение 8](https://www.garant.ru/products/ipo/prime/doc/70538238/#1800)).

Ответственность за сохранность и обеспечение работоспособности средств видеонаблюдения после подписания Акта приемки-передачи (Акта установки) возлагается на руководителя образовательной организации.

По окончании монтажа и проверки работоспособности средств видеонаблюдения запрещается:

- перемещать средство видеонаблюдения;

- изменять фокусное расстояние камер видеонаблюдения;

- производить действия, нарушающие постоянное функционирование средства видеонаблюдения;

- вмешиваться в процесс передачи информации.

Информация обо всех случаях работы со средствами видеонаблюдения (включение, выключение, неполадки, выдача видеоматериалов) заносится в Журнал ([Приложение 3\)](https://www.garant.ru/products/ipo/prime/doc/70538238/#1300), который размещается в помещении руководителя образовательной организации (или в помещении руководителя ППЭ). Журнал заполняется при каждом действии со средствами видеонаблюдения. После завершения всех экзаменов журнал передается на хранение в организацию, на базе которой был организован ППЭ.

3.8. Определение ответственных за предоставление оборудования для организации видеонаблюдения.

Ответственные за предоставление оборудования для организации видеонаблюдения в случае оснащения ППЭ указанными средствами за счет субъекта Российской Федерации определяются распорядительным актом ОИВ

3.9. Доставка и монтаж систем видеонаблюдения

3.9.1. В случае назначения уполномоченной (подрядной) организации.

Монтаж систем видеонаблюдения осуществляется во время, свободное от проведения занятий в данной аудитории.

По окончании производства работ по монтажу и настройке оборудования в ППЭ специалистами уполномоченной (подрядной) организации производится тестирование поставленного оборудования. Оборудование тестируется в присутствии технического специалиста, назначенного руководителем образовательной организации, на базе которой организован ППЭ.

3.9.2. В случае установки системы видеонаблюдения силами образовательной организации.

В случае если средства видеонаблюдения устанавливаются образовательной организацией самостоятельно, руководитель образовательной организации совместно с ответственным специалистом составляют график доставки и монтажа оборудования. Все работы необходимо проводить во время, свободное от проведения занятий в данной аудитории.

По окончании работ производится тестирование оборудования.

3.10. Проверка готовности ППЭ.

За один день до начала экзамена в ППЭ технический специалист (специалисты) с руководителем ППЭ проводят тренировку, в ходе которой технический специалист проверяют текущее состояние средств видеонаблюдения в аудиториях.

В [комплексе аппаратно-программных средств](https://www.garant.ru/products/ipo/prime/doc/70538238/#1012) (КАПС) должна быть реализована индикация процесса записи изображения. Индикация может осуществляться: горящим индикатором, светодиодом, надписью на экране дисплея, иным другим способом.

В случае использования для создания КАПС на базе персональных ЭВМ (ноутбуков), в КАПС должно быть создано как минимум три учетные записи:

1. Учетная запись администратора. Администратор КАПС должен иметь полный доступ к операционной системе КАПС, а также к программному обеспечению, осуществляющему видеозапись. Учетная запись администратора КАПС выдается только техническому специалисту, назначенному руководителем образовательной организации, на базе которой располагается данный ППЭ.

2. Учетная запись пользователя. Пользователь КАПС должен иметь минимальный набор прав, позволяющий ему начать видеозапись, удостовериться, что запись начата, а также остановить видеозапись по окончании экзамена. Пользователь КАПС не должен иметь доступа к сохраненной видеозаписи и ко всей файловой системе в целом. При необходимости (большое количество аудиторий и пр.) учетная запись пользователя может быть выдана организаторам в аудиториях.

3. Учетная запись технического специалиста. Технический специалист должен обладать минимальным набором прав, позволяющих ему скопировать сохраненные видеозаписи на переносной носитель информации.

В Акте готовности ППЭ (ППЭ-01) руководитель ППЭ делает отметку о том, что ППЭ оборудован средствами видеонаблюдения.

В случае если в ППЭ не установлены (или неисправны) средства видеонаблюдения, руководитель ППЭ незамедлительно сообщает об этом представителю ГЭК или уполномоченной организации.

#### 3.11. Проведение экзамена

В день экзамена. Руководитель ППЭ в день экзамена не позднее, чем за 2 часа до начала экзамена дает указание техническим специалистам проверить работоспособность КАПС в помещении для руководителя ППЭ, коридорах (в случае, если средства видеонаблюдения установлены) ППЭ. Не позднее, чем за 1 час до начала экзамена в аудиториях проведения экзаменов производится включение устройств, осуществляющих видеозапись или режима "Запись", техническим специалистом. Технический специалист обязан убедиться, что режим записи включен (на экране дисплея КАПС отображается сигнал с видеокамеры (видеокамер), либо горит надпись "идет запись", либо производится отображение факта записи любым иным способом - при помощи светодиодного индикатора и пр.). С этого момента до окончания экзамена запрещается совершать какие-либо действия с данным КАПС (за исключением случаев возникновения нештатных ситуаций).

До начала экзамена (во время инструктажа участников экзамена) руководитель ППЭ, организаторы в аудиториях сообщают присутствующим, что в ППЭ ведется видеонаблюдение и видеозапись (запись звука, при ее наличии).

Аудитории должны быть оснащены табличками, содержащими сведения о наименовании и коде ППЭ и номере аудитории. Таблички должны располагаться в зоне видимости камер.

Непосредственный контроль над процессом ведения видеозаписи во время экзамена осуществляется организаторами в аудитории. Организаторы в аудитории контролируют факт ведения записи (на экране дисплея КАПС отображается сигнал с видеокамеры (видеокамер), либо горит надпись "идет запись", либо производится отображение факта записи любым иным способом - светодиодным индикатором и пр.). В случае возникновения нештатных ситуаций (на дисплее КАПС не отображается сигнал, погасла надпись "идет запись", не горит светодиодный индикатор и т.д.), немедленно информируют руководителя ППЭ и члена ГЭК о возникших проблемах.

По окончании экзамена. По завершению экзамена в аудитории ответственный организатор в центре видимости камер(ы) видеонаблюдения объявляет окончание экзамена. После проведения сбора экзаменационных материалов и подписания протокола о проведении экзамена в аудитории ответственный организатор демонстрирует в сторону камер(ы) видеонаблюдения каждую страницу протокола проведения экзамена в аудитории (Форма ППЭ-12-01). Одновременно организатор в аудитории громко объявляет все данные протокола, в том числе наименование предмета, количество участников ЕГЭ в данной аудитории и количество экзаменационных материалов (использованных и неиспользованных), а также время подписания протокола. Демонстрируют запечатанные возвратные пакеты с экзаменационными материалами участников ЕГЭ.

В случае досрочного завершения экзамена организаторы в аудитории заполняют протокол и действуют по порядку, прописанному выше, указывая фактическое время завершения экзамена.

По окончании экзамена в аудитории руководитель ППЭ дает указание выключить устройства или режим "Идет запись" техническому специалисту в ППЭ. Технический специалист выключает устройства или видеозапись в аудиториях.

В помещении для руководителя ППЭ режим "Идет запись" выключается после передачи всех материалов члену ГЭК.

3.12. Техническая и консультационная поддержка со стороны регионального оператора.

Техническая поддержка должна осуществляться по телефону, а также путем непосредственного выезда в ППЭ специалистов регионального оператора (при его наличии), РЦОИ. В случае отсутствия регионального оператора все вопросы решаются техническим специалистом в ППЭ самостоятельно.

Техническая поддержка и консультирование должна осуществляться во время:

- подготовительного этапа по установке и настройке системы видеонаблюдения в ППЭ (в случае, если представители уполномоченной организации проводят монтаж и настройку средств видеонаблюдения);

- проведения экзамена;

- при предоставлении доступа к просмотру записей в период хранения.

Техническая поддержка и консультирование со стороны регионального оператора должна использоваться для помощи в решении проблем:

- персонала в ППЭ, осуществляющего обслуживание системы видеонаблюдения;
- пользователей, осуществляющих просмотр видеотрансляций из ППЭ;
- операторов установки КАПС.

3.13. В случае сбоя энергопитания, внезапного отключения ПАК в аудитории ответственность за дальнейшие действия возлагается на члена ГЭК.

Незамедлительно после выявления факта отключения видеозаписи (на экране дисплея КАПС не отображается сигнал с видеокамеры (видеокамер), либо погасла надпись "идет запись", погас светодиодный индикатор и пр., либо не производится отображение факта записи любым иным способом) организатор в аудитории, в которой произошло отключение видеозаписи, ставит в известность об этом члена ГЭК. Член ГЭК с техническим специалистом немедленно связываются с уполномоченной организацией по телефону, вызывают специалистов технической поддержки. От специалиста регионального оператора (в случае наличия регионального оператора) технический специалист получает инструкции по проведению безотлагательных действий по восстановлению работы оборудования. Если в течение 15 минут не удается восстановить работоспособность оборудования (КАПС), член ГЭК останавливает экзамен в ППЭ или отдельных аудиториях ППЭ в соответствии с пунктом 20 Порядка проведения ГИА с последующим аннулированием результатов экзамена в соответствии с пунктом 70 Порядка проведения ГИА и повторного допуска обучающихся, выпускников прошлых лет к сдаче экзамена в соответствии с пунктом 33 Порядка проведения ГИА. После этого член ГЭК информирует о случившемся председателя ГЭК, а также составляет акт, который в тот же день передается председателю ГЭК.

Если работоспособность оборудования восстановлена, член ГЭК информирует об этом регионального координатора, и экзамен продолжается.

По факту неисправного состояния, отключения средств видеонаблюдения или отсутствия видеозаписи экзамена членом ГЭК составляется акт, который в тот же день передается председателю ГЭК ([Приложение 4\)](https://www.garant.ru/products/ipo/prime/doc/70538238/#1400).

Заблаговременно, не позднее чем за 3 дня до экзамена, член ГЭК получает от регионального координатора контактный телефон специалиста(ов) регионального оператора (в случае наличия регионального оператора).

3.14. В случае необходимости немедленного предоставления видеозаписи в ГЭК (факты нарушения Порядка, записи в протоколах общественного наблюдения о возможных нарушениях Порядка, факты опубликования КИМ в сети Интернет и др.) технический специалист помогает скачивать видеофайлы экзамена (в случае необходимости, предусмотренной пп. [3.17. настоящего раздела\) на переносной носитель информации \(флэш-карту, DVD диск и др.\) и вручает его члену ГЭК](https://www.garant.ru/products/ipo/prime/doc/70538238/#317) для передачи в тот же день председателю ГЭК. Переносной носитель представителю ГЭК должен быть предоставлен руководителем образовательной организации, на базе которой создан ППЭ. В названии файла должны быть указаны: номер и наименование ППЭ, номер аудитории, дата проведения экзамена, наименование экзамена (например: 701000 МАОУ СОШ № 33 г. Москва\_011\_26.05.2014\_география).

#### 3.15. Организация доставки и хранения видеозаписи

После окончания экзамена технический специалист осуществят копирование всех файлов видеозаписи на носители. Видеозаписи передаются на хранение руководителю образовательной организации, на базе которой был организован ППЭ. Руководитель образовательной организации несет ответственность за хранение переданных видеозаписей и организует беспрепятственный доступ к видеозаписям при необходимости. Доставка видеозаписи (в случае необходимости) осуществляется в день экзамена членами ГЭК в РЦОИ на переносных носителях (флеш-картах, DVD, Blue-ray дисках и пр.).

3.16. Доступ к видеозаписи, хранение которой осуществляется на уровне ППЭ, осуществляется по заявке в ОИВ путем размещения копии видеозаписи специалистами РЦОИ на технологическом портале ФГБУ "Федеральный центр тестирования" в специальном разделе.

Заявка на доступ к записи направляется в письменном или электронном виде и должна содержать:

- фамилию, имя, отчество заявителя, либо название органа, направившего заявку;

- код и наименование ППЭ, номер аудитории, в которых производилась видеозапись.

3.17. Изображение (звук, в случае его записи), записанные при подготовке, проведении ЕГЭ и обработке его результатов, используются в следующих случаях:

- обращение граждан в ГЭК, орган исполнительной власти, федерального или регионального уровня по факту нарушения процедуры проведения экзамена, прав участников экзамена;

- заявление участника экзамена о нарушении процедуры его проведения (апелляция по процедуре);

- записи в протоколах общественного наблюдения, инспекции ППЭ, федерального наблюдения, онлайн видеонаблюдения;

- обращения участников экзамена на горячую линию ЕГЭ, сайт поддержки ЕГЭ с жалобами;
- выявления фактов публикации экзаменационных материалов в сети Интернет;
- выявления фактов приостановки записи или неисправности оборудования;

- иных фактах остановки экзамена и аннулирования результатов.

# **4. Построение систем видеонаблюдения федеральным оператором - ОАО "Ростелеком" в РЦОИ**

4.1. Места расположения РЦОИ, количество аудиторий и помещений для работы предметных, конфликтной комиссий, оснащаемых Федеральным оператором определено совместно с ОИВ и согласовано с Рособрнадзором.

Установка средств видеонаблюдения производится в помещениях, определенных в качестве РЦОИ, мест работы предметных, конфликтной комиссий на период проведения ЕГЭ.

4.2. Трансляция из помещений РЦОИ помещений для работы предметных, конфликтной комиссий в ЦОД во время подготовки и проведения экзамена, а также в период обработки и проверки результатов производится автоматически (при включении оборудования ПАК).

4.3. Описание количественных и качественных характеристик помещений РЦОИ, помещений для работы предметных и конфликтной комиссий, оснащаемых системами видеонаблюдения.

Средствами видеонаблюдения оснащаются помещения РЦОИ, используемые для:

Приемки, хранения экзаменационных материалов (далее - ЭМ);

Комплектования, выдачи ЭМ;

Сканирования, верификации, обработки ЭМ;

Работы предметных комиссий (в т.ч. при их создании и работе не на базе РЦОИ);

Работы конфликтных комиссий (в т.ч. при их создании и работе не на базе РЦОИ).

Средства видеонаблюдения размещаются в помещениях, исходя из следующих требований:

- в каждом помещении должно быть установлено не менее 2 камер видеонаблюдения с возможностью трансляции видео- и аудипотоков в сеть Интернет;

- камеры видеонаблюдения следует устанавливать в разных углах помещения (в случае, если помещение прямоугольной формы); если помещение не прямоугольной формы, то камеры размещаются так, чтобы помещение просматривалось полностью, и просматривалась вся рабочая зона помещения (в исключительных случаях допускается использование 1 видеокамеры в одном помещении, в случае, если это помещение просматривается полностью);

- обзор камеры не должны загораживать различные предметы (мебель, цветы и пр.);

- регистратор программно-аппаратного комплекса должен быть расположен таким образом, чтобы не препятствовать свободному перемещению лиц в РЦОИ, местах работы предметных и конфликтной комиссий.

Канал связи в РЦОИ должен обеспечивать:

- конфиденциальность, аутентичность (подлинность) и целостность информации, передаваемой по каналам связи;

- подтверждение получения и авторства сообщений;

- защиту данных от несанкционированного доступа со стороны локальной вычислительной сети и каналов передачи данных;

- защиту данных от несанкционированного доступа к информационным ресурсам.

Канал связи для обеспечения видеотрансляции из мест для работы предметных и конфликтной комиссий (в случае их организации не на базе РЦОИ) должен обеспечивать:

- конфиденциальность, аутентичность (подлинность) и целостность информации, передаваемой по каналам связи;

- подтверждение получения и авторства сообщений;

- защиту данных от несанкционированного доступа со стороны локальной вычислительной сети и каналов передачи данных;

- защиту данных от несанкционированного доступа к информационным ресурсам.

4.4. Описание оборудования, используемого Федеральным оператором (технические характеристики указаны в [Приложении 1\)](https://www.garant.ru/products/ipo/prime/doc/70538238/#1100), включая описание схем установки оборудования для всех помещений.

Для организации видеонаблюдения и видеотрансляции из РЦОИ, помещений для работы предметных и конфликтной комиссий используется:

- программно-аппаратный комплекс (ПАК);
- USB Web-камера;
- персональный компьютер или ноутбук;
- кабель питания;
- монитор;
- клавиатура;
- мышь;
- ИБП;
- USB-удлинитель;
- Крепления для камер.

4.5. Описание режимов работы поставляемого оборудования (включая этапы проведения экзаменов)

4.5.1. Онлайн (online). В этом режиме изображение и звук, помимо записи на аппаратный носитель ПАК, одновременно по каналам связи (Интернет) передается в ЦОД. В данном режиме возможен онлайн просмотр изображения и звука из аудитории гражданами через специализированный портал.

4.5.2. Оффлайн (offline) при наличии подключения к Интернет по низкоскоростному каналу связи. В этом режиме запись изображения и звука во время работы оборудования производится на жесткий диск ПАК. Передача записанных изображения и звука осуществляется при помощи специализированного программного обеспечения по каналу интернет в ЦОД со скоростью, обусловленной пропускной способностью существующего канала связи. Максимальное время передачи данных в ЦОД составляет 5 суток. В данном режиме невозможен онлайн просмотр изображения и звука из аудитории гражданами через специализированный портал.

[4.6. Механизмы взаимодействия руководства РЦОИ \(руководителя ОО на базе которой создается](https://www.garant.ru/products/ipo/prime/doc/70538238/#102) пункт проверки заданий и (или) организуется работа конфликтной комиссии в случае их организации не на базе РЦОИ) с представителями ОАО "Ростелеком" до проведения экзаменов Руководители РЦОИ (руководитель ОО) обеспечивает:

- беспрепятственный доступ работников ОАО Ростелеком (иных технических служб, уполномоченных ОАО "Ростелеком") в помещения РЦОИ (ОО) для установки средств видеонаблюдения;

- предоставление техническим специалистам (по запросу) поэтажных планов помещений РЦОИ (ОО) для разработки схемы размещения средств видеонаблюдения;

- назначение материально-ответственного лица, которому будут переданы на ответственное хранение средства видеонаблюдения;

- назначение ответственного от образовательной организации, осуществляющего контроль за работой технических специалистов в помещениях РЦОИ (ОО) в период установки средств видеонаблюдения и обеспечивающего эксплуатацию средств видеонаблюдения в период проведения ЕГЭ.

Места размещения средств видеонаблюдения и иного необходимого оборудования согласуются между техническими специалистами и ответственными лицами от РЦОИ (ОО).

По итогам согласования стороны утверждают и передают представителям ОАО "Ростелеком" (иных технических служб) схему размещения средств видеонаблюдения.

График установки средств видеонаблюдения согласуется между сторонами исходя из следующих требований:

установка средств видеонаблюдения должна осуществляться только по графику, согласованному между представителями ОАО "Ростелекома" и руководителем РЦОИ (руководителем ОО, на базе которой организуется работа предметных, конфликтной комиссий);

установка средств видеонаблюдения должна быть завершена не позднее 18 апреля.

Монтаж средств видеонаблюдения завершается обязательной технической проверкой работоспособности оборудования.

Организация, осуществляющая монтаж средств видеонаблюдения, готовит и передает руководителю РЦОИ (ОО, на базе которой организуется работа предметных, конфликтной комиссий) пакет гарантийной, эксплуатационной и технической документации.

После окончания всех работ по установке средств видеонаблюдения стороны подписывают акт приема-передачи оборудования ([Приложение 2](https://www.garant.ru/products/ipo/prime/doc/70538238/#1200)). В акте указываются работоспособность оборудования, качество изображения,

https://www.garant.ru/products/ipo/prime/doc/70538238/ 15/31

доступность трансляции для пользователя.

Ответственность за сохранность и обеспечение работоспособности средств видеонаблюдения после подписания Акта приемки-передачи возлагается на руководителя РЦОИ (руководителя ОО, на базе которой создан [ППЗ,](https://www.garant.ru/products/ipo/prime/doc/70538238/#102) либо организована работа конфликтной комиссии).

После передачи средств видеонаблюдения лицам, ответственным за их обслуживание и эксплуатацию (за исключением случаев, предусмотренных инструкцией по эксплуатации, а также регламентных и иных работ, проводимых представителями технических служб по заявке руководителя образовательной организации), а также всем категориям иных лиц запрещается:

- перемещать средство видеонаблюдения;
- изменять фокусное расстояние камер видеонаблюдения;
- производить действия, нарушающие постоянное функционирование средства видеонаблюдения;
- вмешиваться в процесс передачи информации.

Информация обо всех случаях работы со средствами видеонаблюдения (включение, выключение, неполадки, выдача видеоматериалов) заносится в Журнал ([Приложение 3\)](https://www.garant.ru/products/ipo/prime/doc/70538238/#1300), который размещается в помещении руководителя РЦОИ, помещении руководителя образовательной организации, на базе которой создан ППЗ или организована работа конфликтной комиссии. Журнал заполняется при каждом действии со средствами видеонаблюдения. После завершения всех экзаменов журнал передается на хранение в ОИВ.

4.7. Ответственные за проведение видеонаблюдения на уровне РЦОИ и региона устанавливаются в соответствии со схемой сбора и хранения видеозаписей в субъекте Российской Федерации, разработанной ОИВ данного субъекта Федерации [\(п. 1.9](https://www.garant.ru/products/ipo/prime/doc/70538238/#19). настоящих рекомендаций). В том числе, устанавливаются ответственные за проведение видеонаблюдения в помещениях для работы предметных и конфликтной комиссий.

#### 4.8. Доставка и монтаж систем видеонаблюдения

Доставка и монтаж систем видеонаблюдения осуществляется по графику, разработанному специалистами ОАО "Ростелеком", и согласованному с ОИВ и руководителем РЦОИ (руководителем [ОО](https://www.garant.ru/products/ipo/prime/doc/70538238/#103), на базе которой создан ППЗ, либо организована работа конфликтной комиссии).

По окончании производства работ по монтажу и настройке оборудования специалистами ОАО "Ростелеком" организуется тестирование поставленного оборудования. Оборудование тестируется в присутствии технического специалиста, назначенного руководителем РЦОИ, либо руководителем ОО на базе которой создан ППЗ, либо организована работа конфликтной комиссии (в случае организации работы предметных и (или) конфликтной комиссий не на базе РЦОИ).

# 4.9. Проверка готовности РЦОИ;

Не позднее, чем за пять дней до начала первого экзамена специалисты ОАО "Ростелеком" совместно с руководителем РЦОИ (руководителем ППЗ, председателем конфликтной комиссии) и техническим специалистом проводят тренировку, в ходе которой технические специалисты проверяют текущее состояние ПАК: вводят логин/пароль, полученный от Федерального оператора через регионального координатора, включают режим "Идет запись", наблюдают через монитор ПАК за работой камер видеонаблюдения.

Руководитель РЦОИ (руководитель ОО, на базе которой создан ППЗ, либо организована работа конфликтной комиссии (в случае организации работы предметных и (или) конфликтной комиссий не на базе РЦОИ)) по завершении всех операций, связанных с работой ПАК, информируют по телефону регионального координатора о том, что ПАК включен, и о включении режима "Идет запись", а также, в случае необходимости, информируют службу технической поддержки.

В Акте готовности РЦОИ (1-РЦОИ), руководитель ОИВ делает отметку о том, что РЦОИ оборудован средствами видеонаблюдения с соблюдением требований законодательства к использованию указанных технических средств.

По окончании тестирования ПАК остается включенным (выключается только режим записи). Действия по выключению ПАК производятся представителями службы технической поддержки по согласованию с ОИВ после завершения всех экзаменов.

# 4.10. Организация видеозаписи в РЦОИ:

Видеозапись со всех ПАК в РЦОИ включается техническим специалистом РЦОИ не позднее, чем за сутки до начала первого экзамена соответствующего этапа (досрочного, основного, дополнительных сроков).

Видеозапись проводится в течение всего времени проведения экзаменов соответствующей волны и обработки их результатов в РЦОИ и может быть завершена не ранее, чем через 10 суток с момента проведения последнего экзамена соответствующего этапа.

4.11. Организация видеозаписи и видеонаблюдения в помещениях для работы предметных и конфликтной комиссий.

Видеозапись во всех помещениях, задействованных в работе предметных и конфликтной комиссии включается техническим специалистом, назначенным руководителем РЦОИ (в случае организации [ППЗ](https://www.garant.ru/products/ipo/prime/doc/70538238/#102) и (или) работы конфликтной комиссии на базе РЦОИ) или руководителем ОО (в случае организации ППЗ и (или) работы конфликтной комиссии не на базе РЦОИ) не позднее, чем за 30 минут до начала их работы.

Видеозапись проводится в течение всего времени работы предметной или конфликтной комиссии, может быть завершена не ранее, чем через 30 минут с момента окончания работы предметных (конфликтной) комиссий в соответствии с расписанием их работы.

4.12. Техническая и консультационная поддержка со стороны ОАО "Ростелеком"

Техническая поддержка осуществляется по телефону "горячей линии" 8-800-200-43-12, а также путем непосредственного выезда в РЦОИ, ППЗ, место работы конфликтной комиссии.

Техническая поддержка и консультирование со стороны ОАО "Ростелекома" осуществляется во время:

- подготовительного этапа по установке и настройке системы видеонаблюдения в РЦОИ, ППЗ, месте (местах) работы конфликтной комиссий;

- проведения экзамена, обработки его результатов, проведения апелляционных процедур;

- при предоставлении доступа к просмотру записей в период хранения.

Техническая поддержка и консультирование со стороны ОАО "Ростелекома" должна использоваться для помощи в решении проблем:

- персонала в РЦОИ, ППЗ, ОО на базе которой обеспечивается работа предметных, конфликтных комиссий, осуществляющего обслуживание системы видеонаблюдения;

- пользователей, осуществляющих просмотр видеотрансляций из РЦОИ, ППЗ, помещения конфликтной комиссии;

- операторов установки ПАК.

4.13. Организация доставки и хранения видеозаписей;

После окончания всех экзаменов представительи ОИВ осуществят копирование всех файлов видеозаписи на носители. Видеозаписи передаются на хранение региональному координатору. Срок хранения видеозаписи составляет 3 месяца, при этом для видеозаписей, которые запрашивались и использовались для служебных расследований, срок хранения составляет 3 года. Региональный координатор несет ответственность за хранение переданных видеозаписей и организует беспрепятственный доступ к видеозаписям при необходимости.

4.14. Использование результатов анализа видеозаписей и on-line просмотра

Изображение и звук, записанные при подготовке, проведении ЕГЭ и обработке его результатов, используются в следующих случаях:

- обращение граждан в ГЭК, орган исполнительной власти, федерального или регионального уровня по факту нарушения прав участников экзамена, связанных с обработкой экзаменационных материалов и их проверкой, работой конфликтных комиссий;

- заявление участника экзамена о нарушении процедуры проведения экзамена, связанное с работой РЦОИ или его сотрудников, нарушения правил обработки экзаменационных материалов;

- записи в протоколах общественного наблюдения, инспекции РЦОИ, онлайн видеонаблюдения о нарушениях работы РЦОИ;

- обращения участников экзамена на горячую линию ЕГЭ, сайт поддержки ЕГЭ с жалобами на действия сотрудников РЦОИ;

- выявления фактов публикации экзаменационных материалов в сети Интернет, связанных с экзаменами в ТОМ;

- выявления фактов приостановки записи или неисправности оборудования в РЦОИ, ППЗ, месте работы конфликтной комиссии;

- иных фактах нарушений, связанных с работой РЦОИ, предметных, конфликтной комиссии.

4.15. Описание действий со стороны РЦОИ и ОАО "Ростелеком" по отношению к ПАК после проведения всех экзаменов.

Все видеозаписи с ПАК копируются техническим специалистом по окончании всех экзаменов на резервные носители информации (blue-ray, DVD диски) и хранятся в течение 3-х лет с момента проведения экзаменов.

Оборудование (ПАК) передаются в учреждение, на базе которого образован РЦОИ по договору ответственного хранения, либо по договору безвозмездной передачи.

При необходимости, по запросу Федерального оператора, по завершении всех экзаменов текущего года персональный компьютер или ноутбук ПАК может быть передан представителям Федерального оператора для проведения технических работ (копирования информации, настройки операционной системы и пр.) по акту временной передачи [\(Приложение 6\)](https://www.garant.ru/products/ipo/prime/doc/70538238/#1600). Передача ПАК представителю Федерального оператора производится не более чем на 10 рабочих дней.

# **5. Особенности организации on-line наблюдения**

5.1. Организация on-line наблюдения за ходом проведения экзаменов в ППЭ, в т.ч. силами федеральных наблюдателей;

Доступ к on-line наблюдению за ходом проведения экзаменов предоставляется на сайте СМОТРИЕГЭ.РФ:

- сотрудникам Министерства образования и науки Российской Федерации и Федеральной службы по надзору в сфере образования и науки, определенным решением руководителей;

- сотрудникам органов ОИВ, определенным решением руководителей;

- Федеральным наблюдателям, зарегистрированным Рособрнадзором;

- членам ГЭК (в пределах субъекта Российской Федерации, членами ГЭК которого они являются).

Для on-line наблюдения за ходом проведения экзаменов лица, имеющие на это право, заблаговременно (не позднее, чем за 3 дня) до начала экзаменов получают у представителей Федерального оператора персональные логины и пароли.

Гражданам, получившим логин и пароль, запрещается передавать его каким-либо другим лицам.

Логин и пароль может быть использован только для видеонаблюдения за процессами проведения ЕГЭ в ППЭ.

Видеонаблюдение осуществляется по средствам специального Интернет портала, доступ к которому будет предоставлен непосредственно во время проведения экзаменов. На указанном портале будет реализован специальный сервис, позволяющий ставить метки в тех отрезках трансляции, в которых, по мнению просматривающего, имеют место признаки нарушения Порядка проведения ГИА. Данные метки сохраняются в личном кабинете просматривающего.

Федеральные наблюдатели по итогам on-line наблюдения должны заполнить соответствующую форму ([Приложение 9](https://www.garant.ru/products/ipo/prime/doc/70538238/#1900)).

Заполненная форма в течение суток передается в ГЭК субъекта Российской Федерации, на территории которого осуществлялось наблюдение. Факт передачи формы должен быть зафиксирован в специальном журнале. Допускается передача заполненной формы по электронной почте (в виде отсканированной копии). В случае фиксации в форме информации о потенциальном нарушении процедуры проведения экзамена, данные, зафиксированные в форме, подлежат служебной проверке, а информация о возможных нарушениях подлежит рассмотрению ГЭК в течение 5 суток с момента передачи формы. Для этого ГЭК субъекта Российской Федерации запрашивает копию видеозаписи экзамена в образовательной организации. Решение ГЭК оформляется протоколом.

5.2. Организация on-line наблюдения за работой РЦОИ, в т.ч. силами Федеральных наблюдателей;

Доступ к на on-line наблюдению за работой РЦОИ предоставляется:

- сотрудникам Министерства образования и науки Российской Федерации и Федеральной службы по надзору в сфере образования и науки, определенным решением руководителей;

- сотрудникам органов исполнительной власти субъектов Российской Федерации, осуществляющих управление в сфере образования и реализующих переданные полномочия, определенным решением руководителей;

- Федеральным наблюдателям;

- членам ГЭК (в пределах субъекта Российской Федерации, членами ГЭК которого они являются);

Для on-line наблюдение за работой РЦОИ лица, имеющие на это право, заблаговременно (на позднее, чем за 3 дня) до начала экзаменов получают у представителей Федерального оператора персональные логины и пароли.

Гражданам, получившим логин и пароль, запрещается передавать его каким-либо другим лицам.

Логин и пароль может быть использован только для видеонаблюдения за процессами проведения ЕГЭ в РЦОИ.

Видеонаблюдение осуществляется посредством специального Интернет портала СМОТРИ ЕГЭ, доступ к которому будет предоставлен за день до начала первого экзамена досрочного, основного и дополнительного этапов проведения ЕГЭ. На указанном портале будет реализован специальный сервис, позволяющий ставить метки в тех отрезках трансляции, в которых, по мнению просматривающего, имеют место признаки нарушения Порядка проведения ГИА. Данные метки сохраняются в личном кабинете просматривающего.

Федеральные наблюдатели по итогам on-line наблюдения должны заполнить соответствующую форму ([Приложение 10](https://www.garant.ru/products/ipo/prime/doc/70538238/#10000)).

Заполненная форма в течение суток передается в ГЭК субъекта Федерации, на территории которого осуществлялось наблюдение, и Рособрнадзор. Факт передачи формы должен быть зафиксирован в специальном журнале. Допускается передача заполненной формы по электронной почте (в виде отсканированной копии). В случае фиксации в форме информации о потенциальном нарушении Порядка проведения ГИА, данные, зафиксированные в форме, подлежат служебной проверке, а информация о возможных нарушениях подлежит рассмотрению ГЭК в течение 3 суток с момента передачи формы. Для этого ГЭК субъекта Российской Федерации запрашивает копию видеозаписи экзамена в РЦОИ. Решение ГЭК оформляется протоколом.

#### **Инструкции для наблюдателей за ходом проведения экзаменов в ППЭ**

# **Общие положения**

Настоящая инструкция разработана для наблюдателей, которые планируют осуществлять on-line наблюдение во время проведения государственной итоговой аттестации в ППЭ.

Доступ к на on-line наблюдению за ходом проведения экзаменов предоставляется:

- сотрудникам Министерства образования и науки Российской Федерации и Федеральной службы по надзору в сфере образования и науки, определенным решением руководителей;

- сотрудникам органов исполнительной власти субъектов Российской Федерации, осуществляющих управление в сфере образования и реализующим переданные полномочия, определенным решением руководителей;

- Федеральным наблюдателям, зарегистрированным Рособрнадзором;

- членам ГЭК (в пределах субъекта Российской Федерации, членами ГЭК которого они являются).

#### **Порядок проведения on-line наблюдения**

Не позднее, чем за 3 дня лица, имеющие право на видеонаблюдение, получают у представителей Федерального оператора персональные логины и пароли.

Полученные логины и пароли, запрещается передавать каким-либо другим лицам.

Логин и пароль может быть использован только для видеонаблюдения за процессами проведения ЕГЭ в ППЭ.

Видеонаблюдение осуществляется посредством специального Интернет портала, доступ к которому будет предоставлен непосредственно во время проведения экзаменов.

Во время наблюдения осуществляет контроль всех процедур, включая, но не ограничиваясь:

- допуск участников ЕГЭ в аудиторию ППЭ;
- выдача экзаменационных материалов организаторам в аудиторию;
- проведение инструктажа для участников ЕГЭ организаторами в аудитории;
- сбор материалов экзамена организаторами в аудитории;

- передача материалов экзамена от организатора в аудитории руководителю ППЭ;

- фиксирование фактов нарушения участниками ЕГЭ правил проведения экзамена. Особенно рекомендуется обратить внимание на следующие моменты:

- участники ЕГЭ не имеют права свободно перемещаться по аудитории;
- участники ЕГЭ не имеют права выходить из аудитории без разрешения организатора;
- участники ЕГЭ не имеют права общаться друг с другом как устно, так и письменно, передавать друг другу КИМ;
- участники ЕГЭ не имеют права пересаживаться на другое место;
- фиксирование фактов наличия в аудитории менее 2-х организаторов.

В случае выявления нарушений установленного порядка проведения ЕГЭ наблюдатель должен заполнить соответствующую форму ([Приложение 9\)](https://www.garant.ru/products/ipo/prime/doc/70538238/#1900) и оперативно проинформировать всеми доступными способами (в том числе через телефон горячей линии СМОТРИ ЕГЭ 8-800-100-43-12) о нарушениях:

- Рособрнадзор, если в качестве наблюдателей выступают сотрудники Министерства образования и науки Российской Федерации, Федеральной службы по надзору в сфере образования и науки, Федеральные наблюдатели;

- ГЭК субъекта Российской Федерации, если в качестве наблюдателей выступают сотрудники органов исполнительной власти субъектов Российской Федерации, осуществляющих управление в сфере образования и реализующие переданные полномочия, общественные наблюдатели, аккредитованные субъектом Российской Федерации, члены ГЭК.

# **Инструкции для наблюдателей за работой РЦОИ**

Настоящая инструкция разработана для наблюдателей, которые планируют осуществлять on-line наблюдение во время проведения государственной итоговой аттестации в РЦОИ.

Доступ к на on-line наблюдению за ходом проведения экзаменов предоставляется:

- сотрудникам Министерства образования и науки Российской Федерации и Федеральной службы по надзору в сфере образования и науки, определенным решением руководителей;

- сотрудникам органов исполнительной власти субъектов Российской Федерации, осуществляющих управление в сфере образования и реализующим переданные полномочия, определенным решением руководителей;

- Федеральным наблюдателям;

- общественным наблюдателям, аккредитованным субъектом Российской Федерации (в пределах субъекта Российской Федерации, на территории которого они аккредитованы) по решению органа исполнительна власти субъекта Российской Федерации, осуществляющего управление в сфере образования;

- членам ГЭК (в пределах субъекта Российской Федерации, членами ГЭК которого они являются).

# **Порядок проведения on-line наблюдения**

Не позднее, чем за 3 дня лица, имеющие право на видеонаблюдение, получают у представителей Федерального оператора персональные логины и пароли.

Полученные логины и пароли, запрещается передавать каким-либо другим лицам.

Логин и пароль может быть использован только для видеонаблюдения за процессами проведения ЕГЭ в РЦОИ.

Видеонаблюдение осуществляется по средствам специального Интернет портала, доступ к которому будет предоставлен непосредственно во время проведения экзаменов.

Во время наблюдения осуществляет контроль процедур, включая, но не ограничиваясь:

- Осуществления деятельности в помещении для хранения экзаменационных материалов по вскрытию доставочных спецпакетов, индивидуальных комплектов;

- Нахождения посторонних лиц в помещениях РЦОИ;

- Просмотра сотрудниками РЦОИ, до сканирования отдельных бланков работ участников экзамена, попытки внесения исправлений в бланки участников экзамена до сканирования;

В случае выявления нарушений установленного порядка проведения ЕГЭ наблюдатель должен заполнить соответствующую форму ([Приложение 10](https://www.garant.ru/products/ipo/prime/doc/70538238/#10000)) и оперативно проинформировать всеми доступными способами (в том числе через телефон горячей линии СМОТРИ ЕГЭ 8-800-100-43-12) о нарушениях:

- Рособрнадзор, если в качестве наблюдателей выступают сотрудники Министерства образования и науки Российской Федерации, Федеральной службы по надзору в сфере образования и науки, Федеральные наблюдатели;

- ГЭК субъекта Российской Федерации, если в качестве наблюдателей выступают сотрудники органов исполнительной власти субъектов Российской Федерации, осуществляющих управление в сфере образования и реализующие переданные полномочия, общественные наблюдатели, аккредитованные субъектом Российской Федерации, члены ГЭК.

# **Инструкции для наблюдателей за ходом проведения экзаменов в помещениях для работы предметных и конфликтной комиссий**

Настоящая инструкция разработана для наблюдателей, которые планируют осуществлять on-line наблюдение во время проведения государственной итоговой аттестации из помещений для работы предметных и конфликтной комиссий

Доступ к на on-line наблюдению за ходом проведения экзаменов предоставляется:

- сотрудникам Министерства образования и науки Российской Федерации и Федеральной службы по надзору в сфере образования и науки, определенным решением руководителей;

- сотрудникам органов исполнительной власти субъектов Российской Федерации, осуществляющих управление в сфере образования и реализующим переданные полномочия, определенным решением руководителей;

- Федеральным наблюдателям;

- общественным наблюдателям, аккредитованным субъектом Российской Федерации (в пределах субъекта Российской Федерации, на территории которого они аккредитованы) по решению органа исполнительна власти субъекта Российской Федерации, осуществляющего управление в сфере образования;

- членам ГЭК (в пределах субъекта Российской Федерации, членами ГЭК которого они являются).

#### **Порядок проведения on-line наблюдения**

Не позднее, чем за 3 дня лица, имеющие право на видеонаблюдение, получают у представителей Федерального оператора персональные логины и пароли.

Полученные логины и пароли, запрещается передавать каким-либо другим лицам.

Логин и пароль может быть использован только для видеонаблюдения за процессами, происходящими в помещениях для работы предметных и конфликтной комиссии.

Видеонаблюдение осуществляется по средствам специального Интернет портала, доступ к которому будет предоставлен непосредственно во время проведения экзаменов.

Во время наблюдения осуществляет контроль процедур, включая, но не ограничиваясь:

На этапе проверки

- соблюдения порядка получения председателем предметной комиссии от руководителя РЦОИ сформированных рабочих комплектов для проверки экспертами развернутых ответов участников ЕГЭ на задания экзаменационной работы (бланков ответов № 2) и критериев оценивания развернутых ответов;

- факта проведения и соблюдения порядка инструктажа для экспертов в начале работы председателем предметной комиссии;

- соблюдения порядка передачи председателем предметной комиссии на проверку экспертам соответствующих рабочих комплектов;

- соблюдения порядка передачи председателем предметной комиссии результатов проверки экспертами развернутых ответов руководителю РЦОИ;

- фиксирование фактов нарушения экспертами порядка проведения проверки в ППЗ. Особенно рекомендуется обратить внимание на следующие моменты:

- экспертам запрещается копировать и выносить из указанных помещений экзаменационные работы, критерии оценивания, протоколы проверки экзаменационных работ;

- экспертам запрещается иметь при себе средства связи, электронно-вычислительную технику, фото, аудио и видеоаппаратуру и иные средства хранения и передачи информации;

- экспертам запрещается разговаривать, обмениваться материалами между собой, отвлекаться на посторонние действия;

- экспертам запрещается разглашать посторонним лицам информацию, содержащуюся в указанных материалах;

- по завершению проверки эксперты должны заполнить и передать председателю предметной комиссии протоколы.

- фиксирование фактов передачи экспертам необезличенных бланков ответов;

- фиксирование фактов присутствия в ППЗ посторонних лиц, не имеющих права находиться в ППЗ во время проверки результатов ЕГЭ;

На этапе рассмотрения апелляций

- проверку соблюдения порядка предъявления запрошенных материалов участнику ЕГЭ (в случае его участия в рассмотрении апелляции) или его родителям (законным представителям) - в случае рассмотрения апелляции о несогласии с выставленными баллами;

- фиксирование фактов присутствия при рассмотрении апелляций посторонних лиц, не имеющих права находиться в помещении во время работы конфликтной комиссии;

- фиксирование фактов нарушения спокойной и доброжелательной обстановки при рассмотрении апелляции.

В случае выявления нарушений установленного порядка проведения ЕГЭ наблюдатель должен заполнить соответствующую форму ([Приложение 11](https://www.garant.ru/products/ipo/prime/doc/70538238/#11000)) и оперативно проинформировать всеми доступными способами (в том числе

через телефон горячей линии СМОТРИ ЕГЭ 8-800-100-43-12) о нарушениях:

- Рособрнадзор, если в качестве наблюдателей выступают сотрудники Министерства образования и науки Российской Федерации, Федеральной службы по надзору в сфере образования и науки, Федеральные наблюдатели;

- ГЭК субъекта Российской Федерации, если в качестве наблюдателей выступают сотрудники органов исполнительной власти субъектов Российской Федерации, осуществляющих управление в сфере образования и реализующие переданные полномочия, общественные наблюдатели, аккредитованные субъектом Российской Федерации, члены ГЭК.

# **6. Особенности организации off-line наблюдения**

6.1. Организация off-line наблюдения за ходом проведения экзаменов в ППЭ Off-line наблюдение проводится в целях:

- выявления фактов нарушения Порядка проведения ГИА;

- обнаружения нарушений процедур проведения экзамена, обработки его результатов, проведения апелляций, проверки работ участников экзамена;

- проверки фактов нарушений, выявленных общественными наблюдателями, Федеральными наблюдателями, а также в целях проверки информации о возможных нарушениях, содержащейся в обращениях граждан в ГЭК, правоохранительные органы, Рособрнадзор, иные государственные органы.

Право получения информации для off-line наблюдения за ходом проведения экзаменов, обработкой его результатов, проверкой работ участников экзамена и работой конфликтной комиссии предоставляется:

- сотрудникам Министерства образования и науки Российской Федерации и Федеральной службы по надзору в сфере образования и науки, определенным решением руководителей;

- сотрудникам органов исполнительной власти субъектов Российской Федерации, осуществляющих управление в сфере образования и реализующих переданные полномочия, определенным решением руководителей;

- членам ГЭК (в пределах субъекта Российской Федерации, членами ГЭК которого они являются);

- лицам (организациям), получившим соответствующее поручение Рособрнадзора

Для off-line наблюдения за ходом проведения экзаменов лица, имеющие на это право, обращаются в ОИВ конкретного субъекта Российской Федерации с заявкой на получение видеозаписи из ППЭ.

Заявка на доступ к записи направляется в ОИВ в письменном или электронном виде и должна содержать:

- фамилию, имя, отчество заявителя, либо название органа, направившего заявку;

- код и наименование ППЭ, номер аудитории, в которых производилась видеозапись.

Заявка рассматривается в течение 3 рабочих дней с момента ее получения. Факт поступления заявки регистрируется в специальном журнале, с указанием фамилии, имени, отчества, иных данных заявителя, либо с указанием названия организации, данных контактного ответственного лица.

В случае удовлетворения заявки (достаточность оснований, приведенных в заявке), заявителю направляется либо ссылка, указывающая на место хранения запрашиваемой записи в ЦОД Федерального оператора, либо запрашиваемая запись предоставляется ОИВ конкретного субъекта Российской Федерации.

Данная запись может быть использована только для целей, указанных в заявке на ее получение.

В отдельных случаях off-line наблюдение может проводиться по заданию Рособрнадзора силами привлекаемых специалистов. В этом случае заявка на получение записей направляется в ОИВ Рособрнадзором.

В случае предоставления ссылки, указывающей на место хранения записи Федеральным оператором, видеонаблюдение осуществляется посредством доступа на специальный Интернет портал, через логин и пароль, выдаваемый Рособрнадзором, либо ОИВ.

Наблюдатели по итогам off-line наблюдения должны заполнить соответствующую форму ([Приложение 9](https://www.garant.ru/products/ipo/prime/doc/70538238/#1900)).

Заполненная форма в течение суток передается в Рособрнадзор, либо ОИВ субъекта Федерации, на территории которого находится наблюдатель. Факт передачи формы должен быть зафиксирован в специальном журнале. Допускается передача заполненной формы по электронной почте (в виде отсканированной копии). В случае фиксации в форме информации о потенциальном нарушении процедуры проведения экзамена, данные, зафиксированные в форме, подлежат служебной проверке, а информация о возможных нарушениях подлежит рассмотрению ГЭК субъекта Федерации, на территории которого находится ППЭ, в котором осуществлялась данная видеозапись, в течение 5 суток с момента передачи формы.

В случае предоставления видеозаписи ОИВ запись предоставляется в РЦОИ. Для просмотра видеозаписи заявителю должно быть предоставлено необходимое помещение и оборудование. Заявителю запрещается копировать запись, предоставлять доступ к записи третьим лицам. Рекомендуется просмотр записи в помещениях РЦОИ.

В случае запроса видеозаписи Рособрнадзором механизм передачи данных из ОИВ в Рособрнадзор выбирается совместно РЦОИ и ФГБУ "Федеральный центр тестирования" исходя из имеющихся технических возможностей. Видеозаписи могут быть переданы через электронные каналы связи и на отчуждаемых носителях.

------------------------------

\* В соответствии с Порядком проведения государственной итоговой аттестации по образовательным программам среднего общего образования (Приказ Министерства образования и науки Российской Федерации № 1400 от 26.12.2013)

Приложение 1

# **Технические характеристики оборудования, поставляемого Федеральным оператором в рамках Государственного контракта**

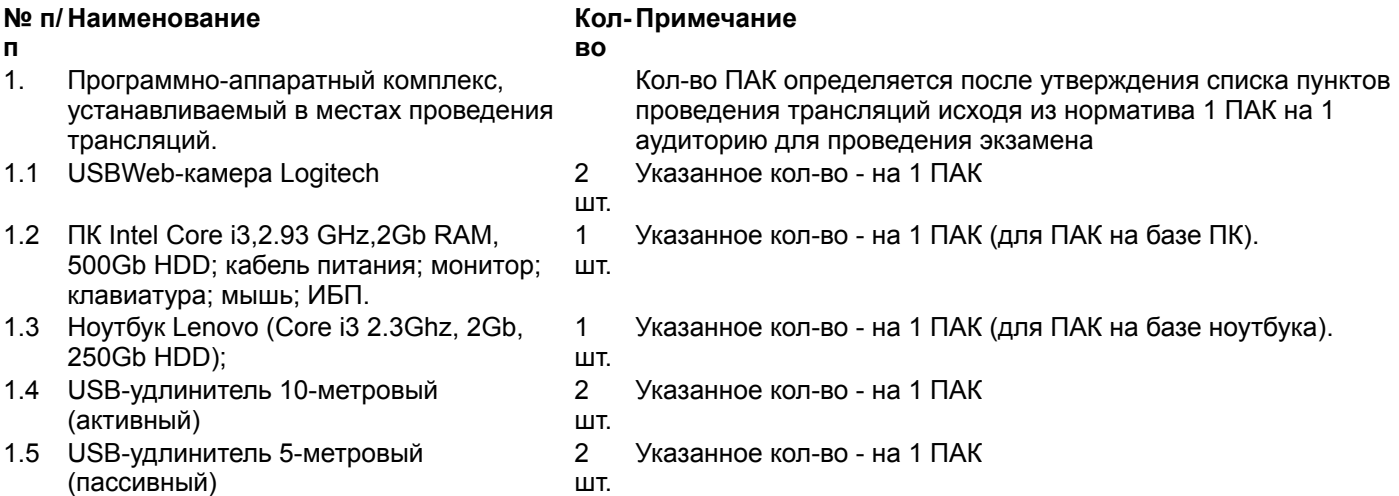

Нумерация пунктов приводится в соответствии с источником

# **1.6 Крепления для камер2 шт.Указанное кол-во - на 1 ПАК**

См. графический объект

Приложение 2

# **Акт**

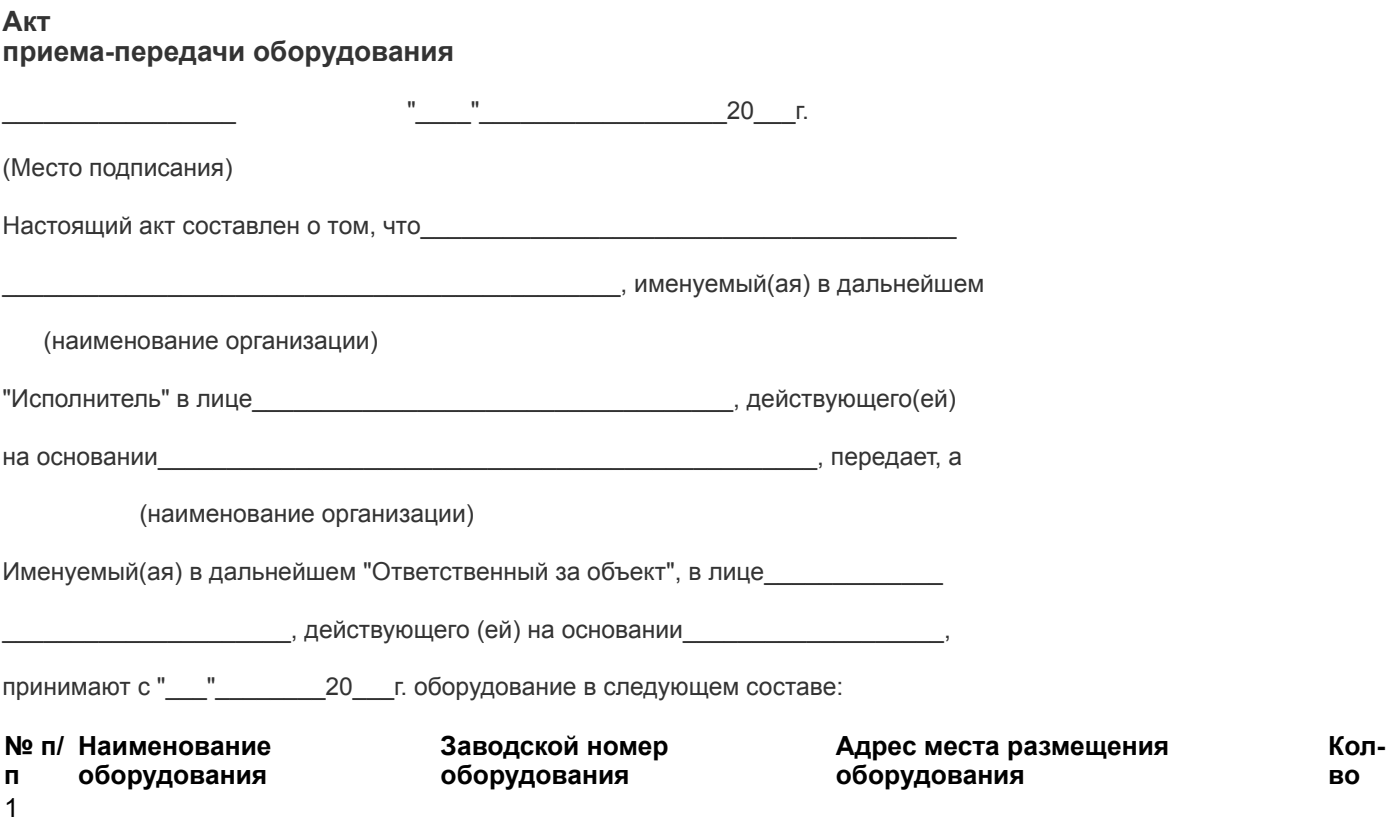

2

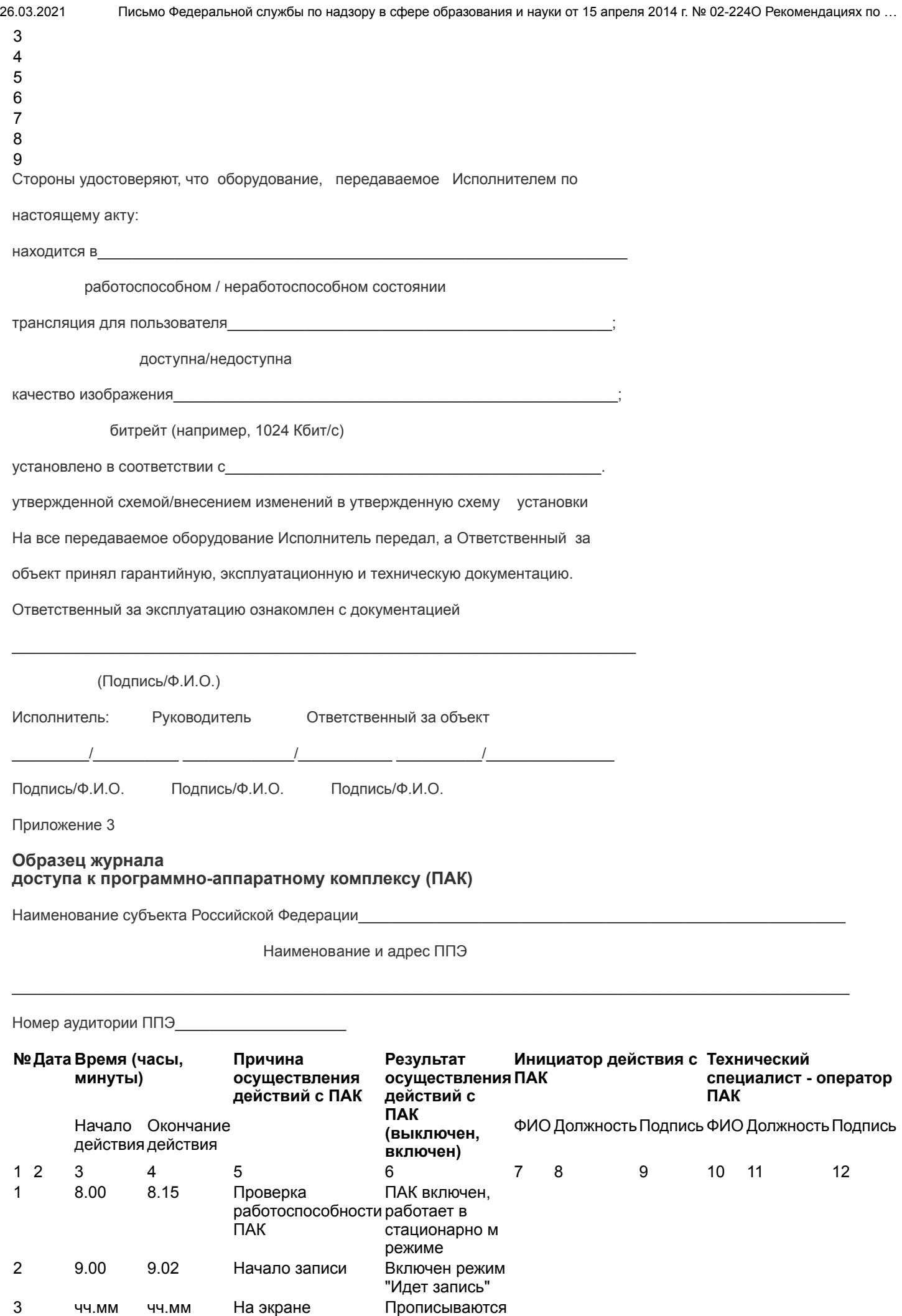

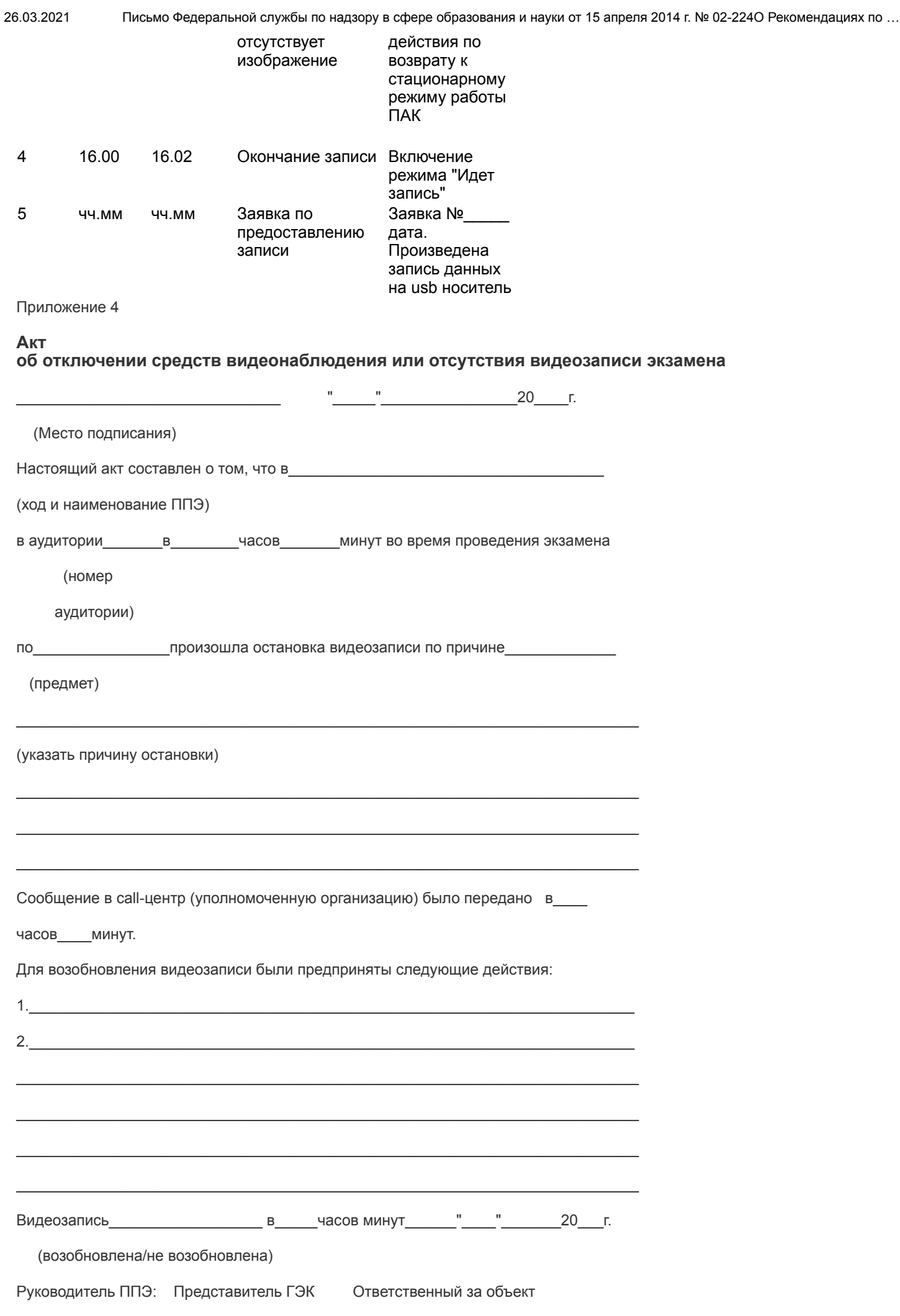

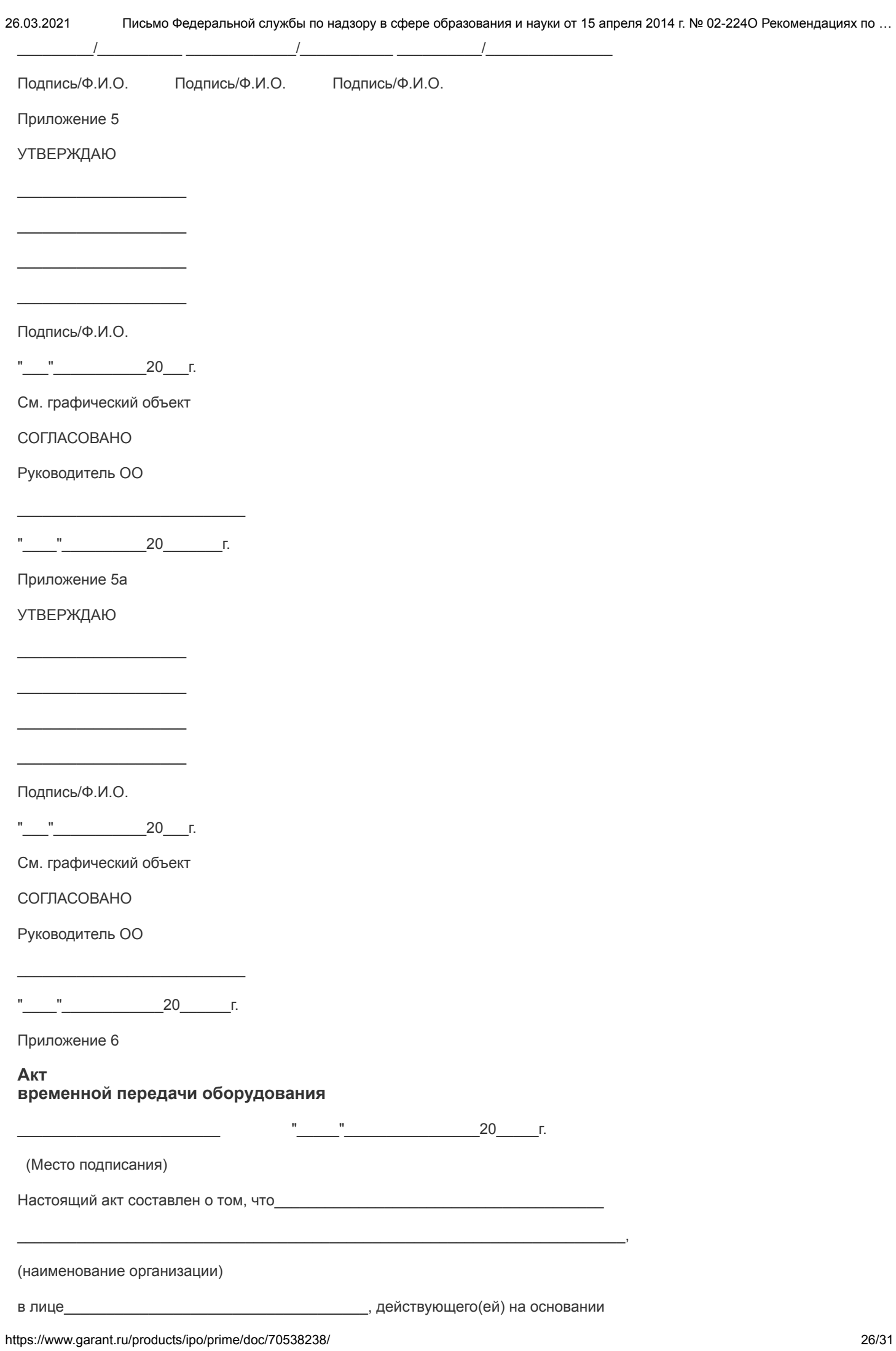

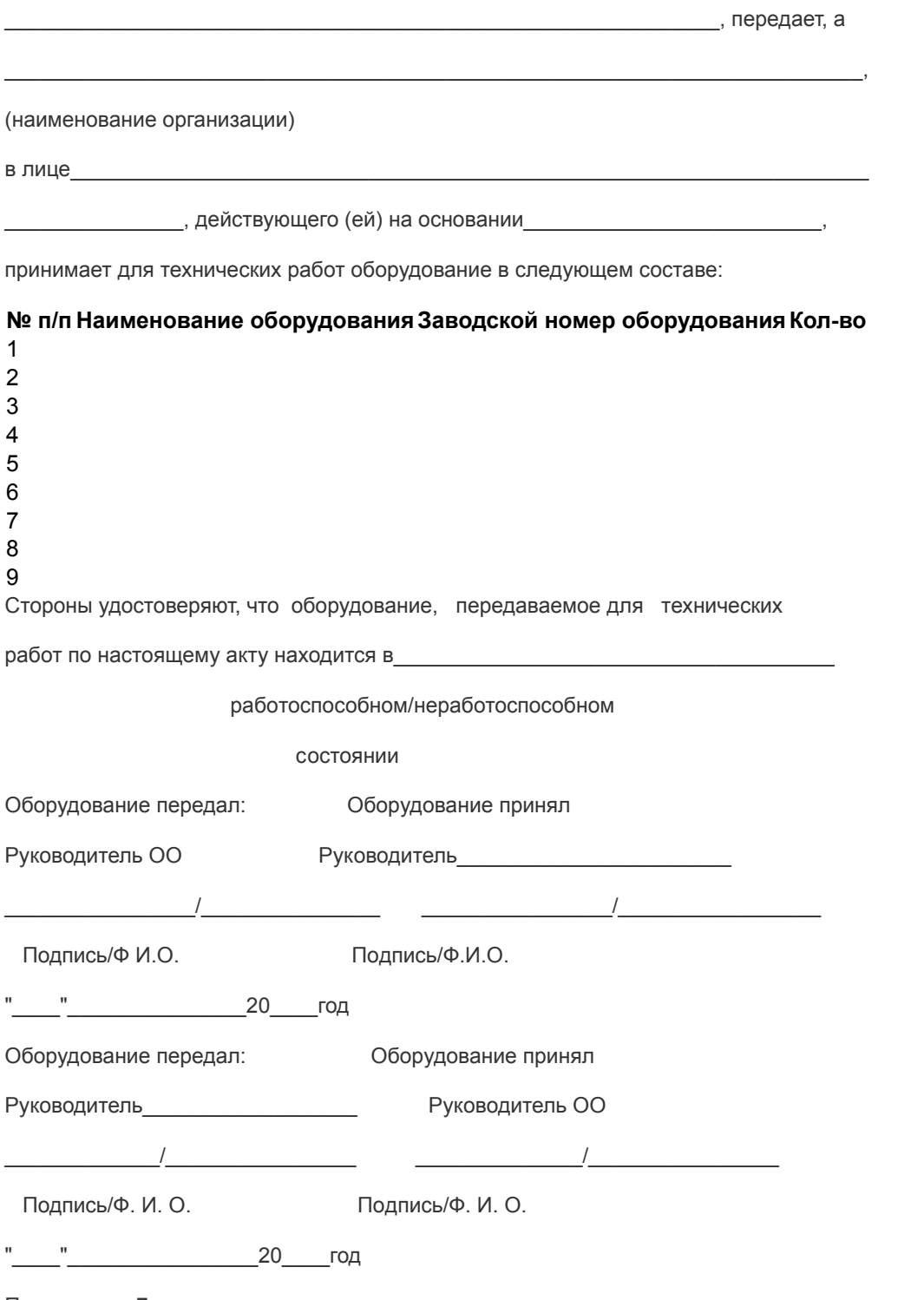

Приложение 7

Возможно создание КАПС на основе следующих вариантов его состава:

1. КАПС с использованием видеорегистратора. При данном варианте создания КАПС обязательным является наличие устройства, совмещающего в себе функции видеокамеры и устройства записи информации. Возможно использование в качестве КАПС автомобильного видеорегистратора. Обязательными условиями являются:

a. наличие индикатора записи изображения (светодиода, дисплея, иного устройства индикации факта записи);

b. наличие внутренней памяти не менее 8 Гбайт;

c. разрешение камеры не менее 640\*480 пиксел.

2. КАПС с использованием видеокамеры (видеокамер) и ноутбука (для фиксации и хранения видеозаписи).

3. КАПС с использованием видеокамеры (видеокамер) и ПК (для фиксации и хранения видеозаписи).

**№ п/ Наименование Кол-**

**п**

**во** Кол-Примечание

26.03.2021 Письмо Федеральной службы по надзору в сфере образования и науки от 15 апреля 2014 г. № 02-224О Рекомендациях по … 1. [Комплекс аппаратно-программных средств](https://www.garant.ru/products/ipo/prime/doc/70538238/#1012) (КАПС) Кол-во КАПС определяется после утверждения списка пунктов обеспечения видеонаблюдением за счет региона 1.1 Видеорегистратор (устройство, совмещающее в себе функции видеокамеры и устройства записи информации) шт. 1 Указанное кол-во - на 1 КАПС (для КАПС на основе видеорегистратора) 1.1 USBWeb-камера или IP-камера (исходя из программного 1 обеспечения) шт. Указанное кол-во - на 1 КАПС 1.2 - ПК (при необходимости), процессор с тактовой частотой 1 не менее 2,3 GHz,2Gb RAM, 500Gb HDD; - монитор; клавиатура; - мышь; - ИБП. шт. базе ПК). Указанное кол-во - на 1 КАПС (для КАПС на 1.3 Ноутбук (при необходимости), процессор с тактовой частотой не менее 2,32.3Ghz. 2Gb, 550Gb HDD 1 шт. базе ноутбука). Указанное кол-во - на 1 КАПС (для КАПС на Нумерация пунктов приводится в соответствии с источником **1.6 Крепления для камер1-2 шт.По 1 на каждую камеру (видеорегистратор)** Приложение 8 **Акт установки КАПС**  $''$  20 г. (Место подписания) Настоящий акт составлен о том, что в (код и наименование ППЭ) 20 г. установлено оборудование в следующем составе: **№ п/ Наименование п оборудования Заводской номер оборудования Адрес места размещения оборудования Колво** 1 2 3 4 5 6 7 8 9 Установленное оборудование находится в\_ работоспособном / неработоспособном состоянии трансляция для пользователя доступна / недоступна качество изображения битрейт (например, 1024 Кбит/с) установлено в соответствии с\_\_\_\_\_\_\_\_\_\_\_\_\_\_\_\_\_\_\_\_\_\_\_\_\_\_\_\_\_\_\_\_\_\_\_\_\_\_\_\_\_\_\_\_. утвержденной схемой/внесением изменений в утвержденную схему установки На все установленное оборудование имеется гарантийная, эксплуатационная и техническая документация. Ответственный за эксплуатацию ознакомлен с документацией  $\_$  , and the state of the state of the state of the state of the state of the state of the state of the state of the state of the state of the state of the state of the state of the state of the state of the state of the

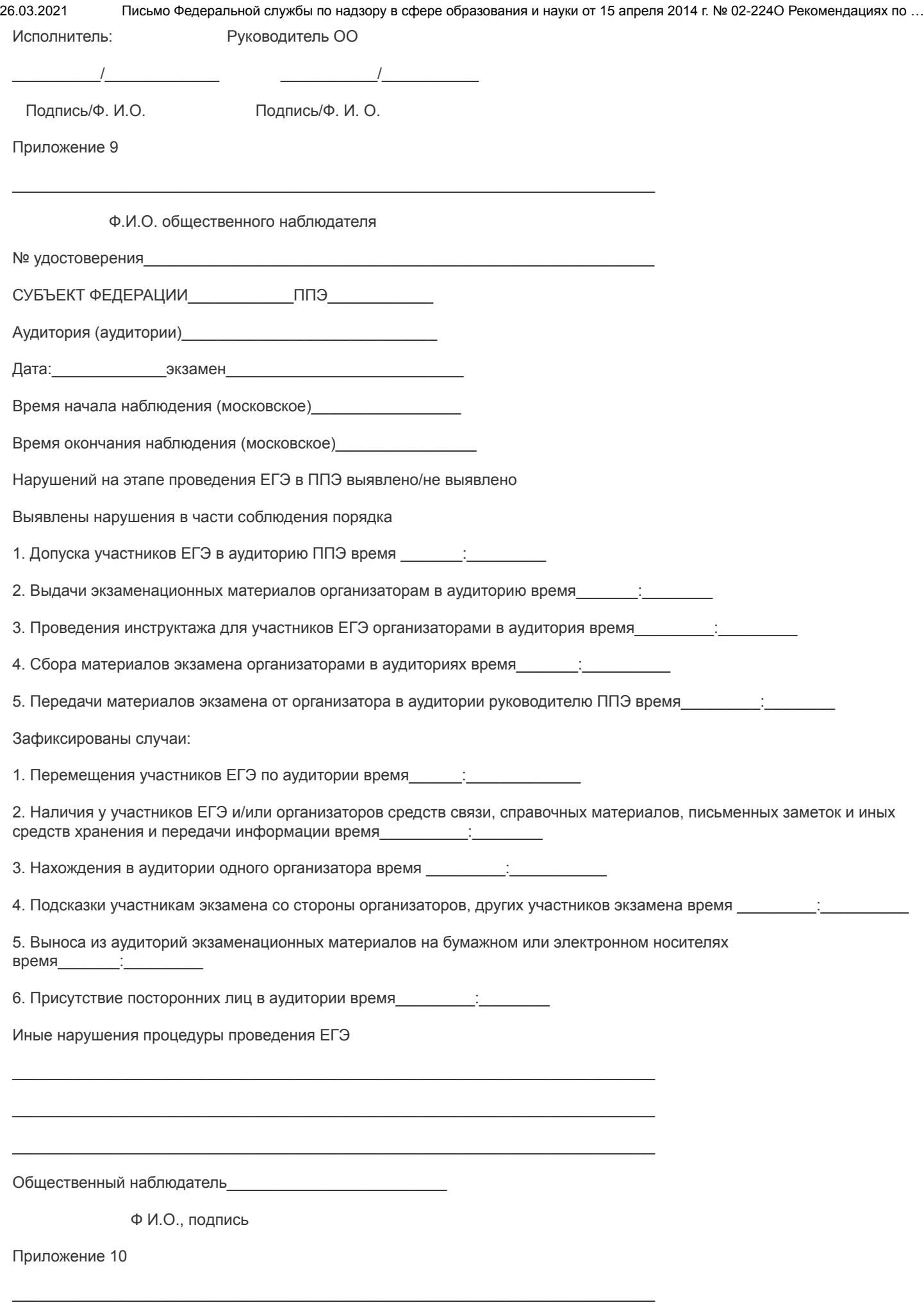

Ф.И.О. общественного наблюдателя

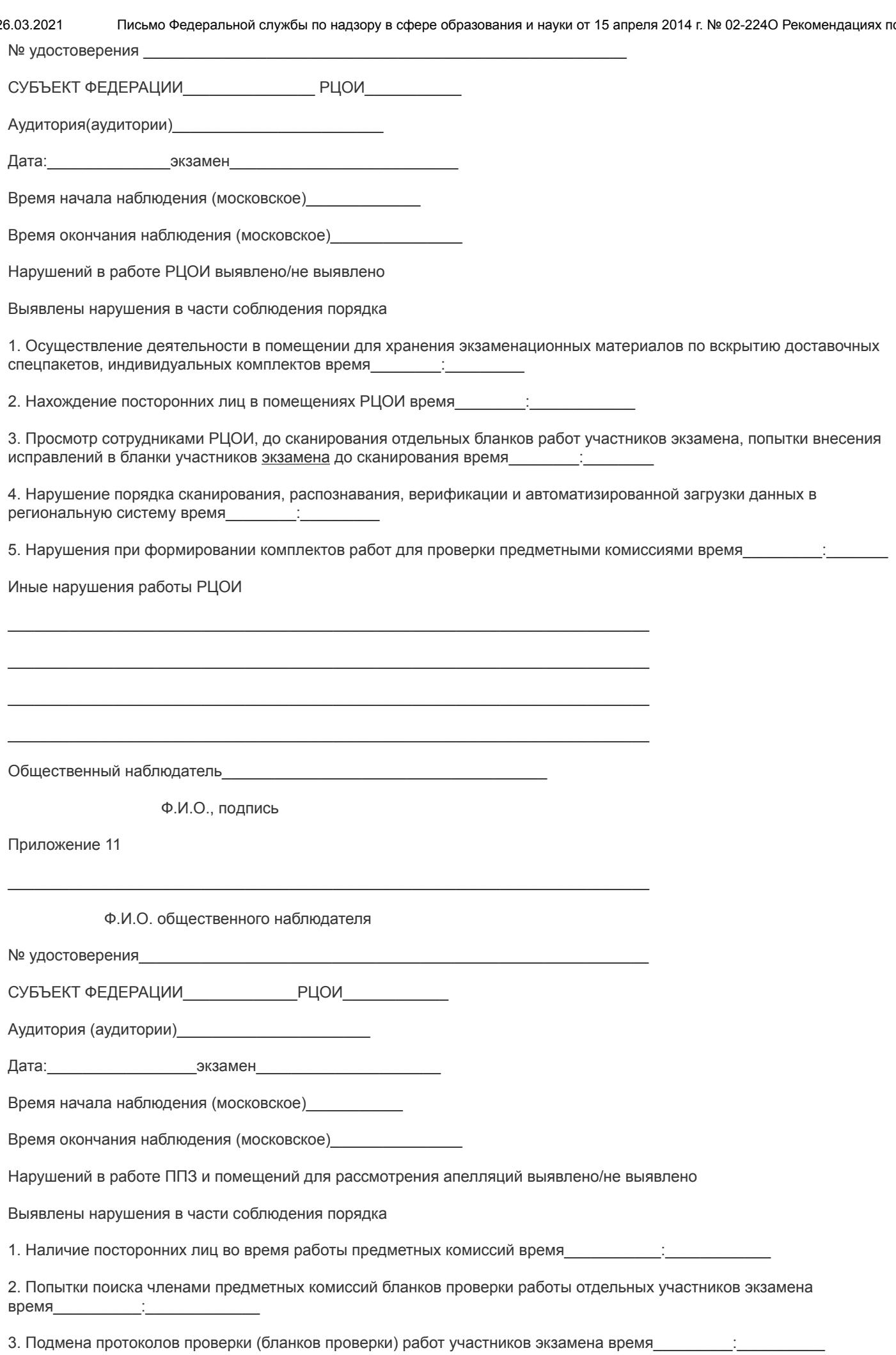

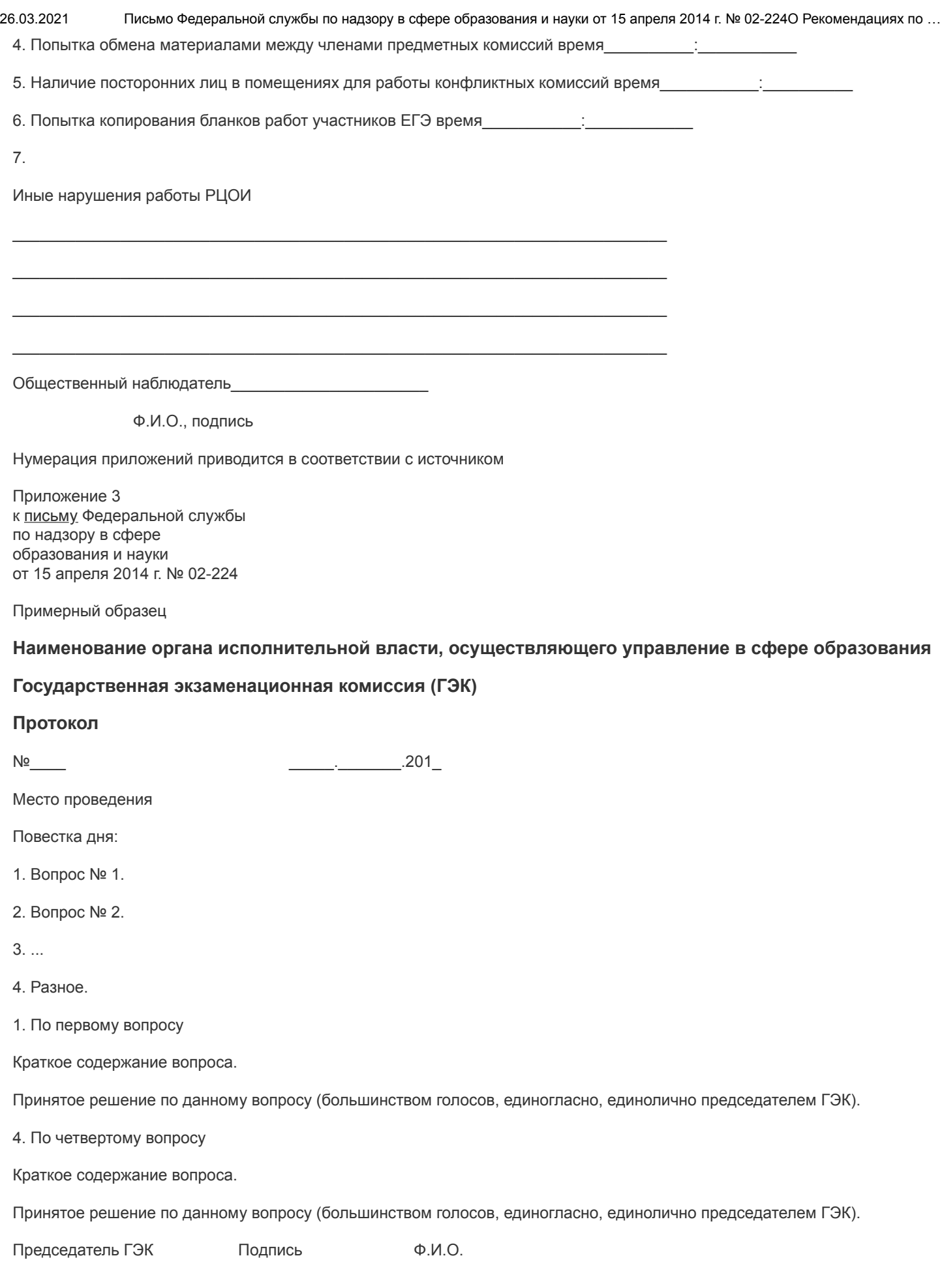